# **Онтологии и OWL**

Ф.В.Филиппов, доцент кафедры ИУС СПбГУТ им. проф. М.А.Бонч-Бруевича

# Изучаемые вопросы

- Онтологии
- Язык OWL
- Среды разработки онтологий
- LOD и FOAF
- Семантические базы данных

## Интересные источники:

[http://www.youtube.com/watch?v=OzW3Gc\\_yA9A](http://www.youtube.com/watch?v=OzW3Gc_yA9A) [http://www.youtube.com/watch?v=0cj8shBSx\\_k](http://www.youtube.com/watch?v=0cj8shBSx_k) - Semantic technology <http://www.rsdn.ru/article/philosophy/what-is-onto.xml> - Онтологии

- Ontology

<http://www.daml.org/ontologies> extending the state of DAML ontology library <http://www.cs.umd.edu/projects/plus/SHOE/onts/index.html> - **SHOE** ontology library <http://ka2portal.aifb.uni-karlsruhe.de/> - The Case of KA2 ontology library

**SHOE** (Simple HTML Ontology Extensions) - осуществляет аннотацию Web-страниц семантической информацией

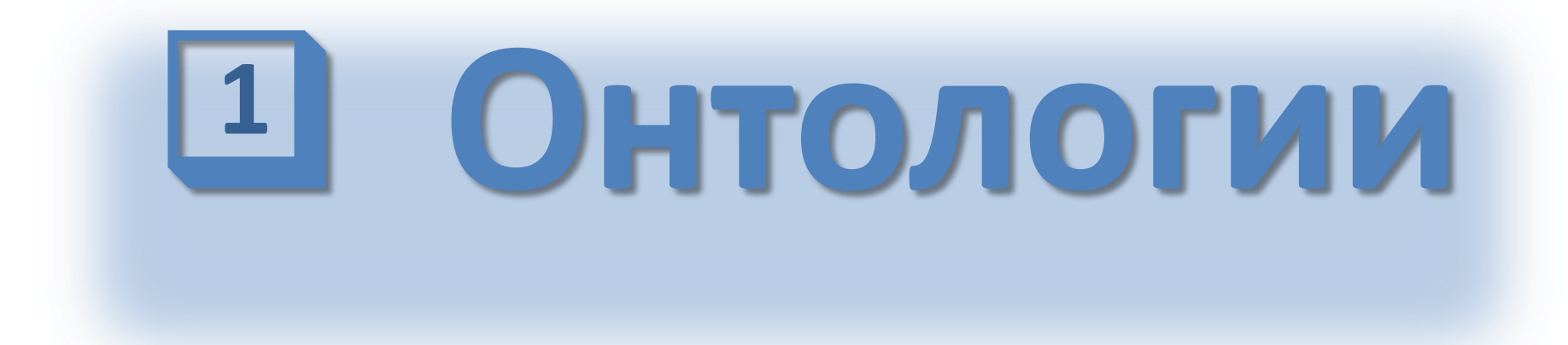

4 Ф.В.Филиппов, доцент кафедры ИУС СПбГУТ им. проф. М.А.Бонч-Бруевича 9000096@mail.ru

## Цель использования онтологий

**Semantic Web** — часть глобальной концепции современного развития сети Интернет, целью которой является автоматизация интеллектуальных процессов обработки информации и знаний в сети. Именно семантические сети лучше других *соответствуют организации долговременной памяти человека.*

Обработкой и обменом информации, добычей знаний должны заниматься не люди, а интеллектуальные агенты. Для того, чтобы агенты могли взаимодействовать между собой необходимо иметь общее (разделяемое всеми) *формальное представление любого ресурса*. Именно для этой цели в Semantic Web используются *онтологии* (область знаний о структуре бытия).

Онтологии позволяют соответствующим программным средствам интеллектуальным агентам автоматически, без участия человека, определять смысл терминов использованных при описании ресурсов, получать логические следствия, факты, которые не представлены в онтологии буквально, но следуют из ее *семантики*. Это один из механизмов программных агентов, позволяющий им принимать «разумные» решения и действия.

# Синтаксический Web

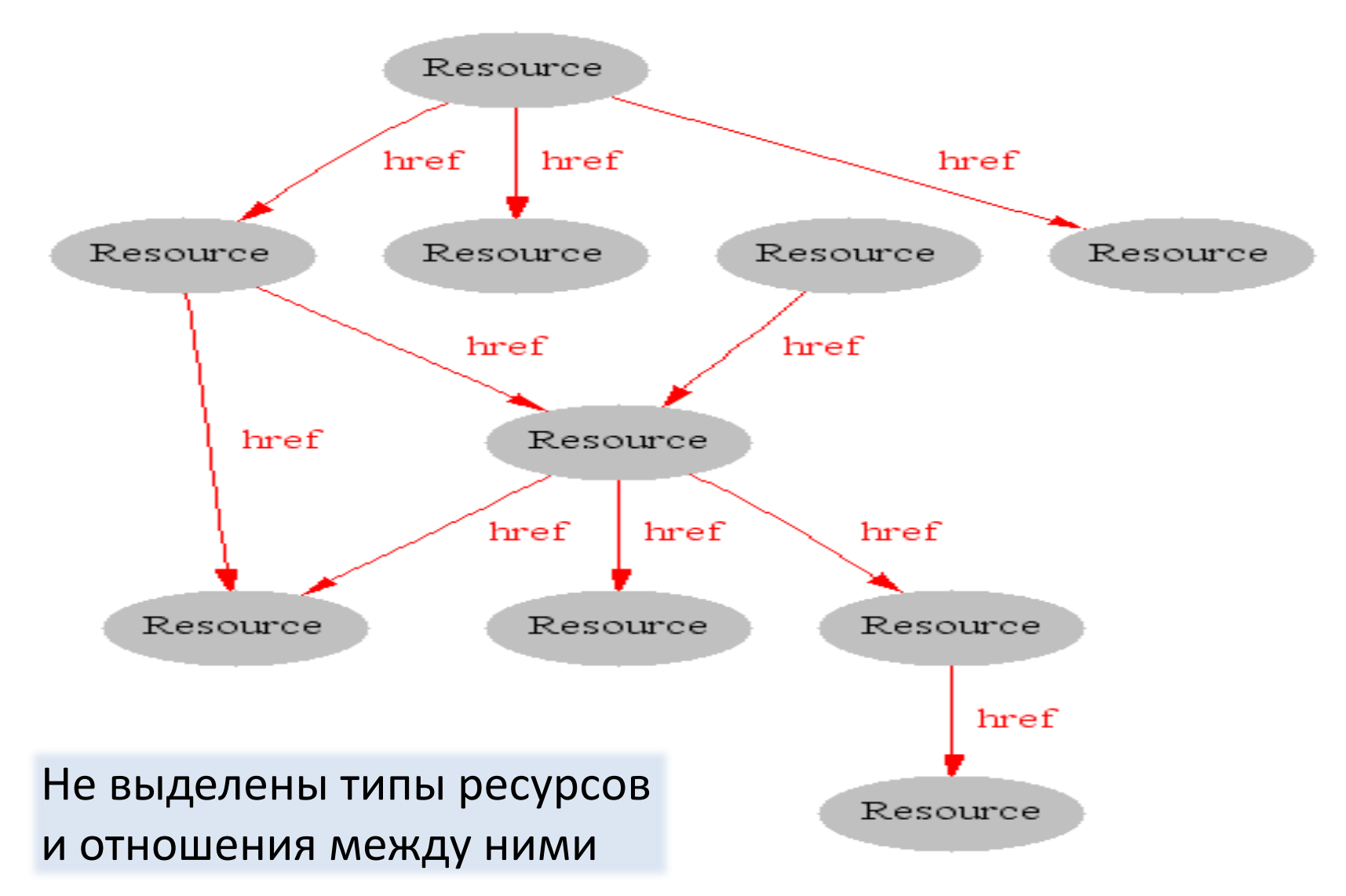

## Семантический Web

Акцент концепции **Semantic Web** делается на работе с *метаданными*, однозначно характеризующими свойства и содержание Web-ресурсов вместо текстового анализа документов (Text Mining). **Semantic Web** разделил средства визуализации (HTML) и средства смыслового содержания (XML  $\rightarrow$  RDF + OWL).

**Semantic Web** создает общую Web-структуру, из которой можно выделять данные (*факты*) и *метаданные* (*знания над данными*). Такие метаданные можно многократно использовать в самых разнообразных приложениях, не только в Internet. Описание знаний в **Semantic Web** реализуется на языке **RDF** (Resource Description Framework), который определяет термины предметной области, и – языке онтологий **OWL** (Web Ontology Language), который описывает семантическую взаимосвязь ресурсов RDF.

Эти языки используют **XML** (eXtensible Markup Language) для синтаксиса, и – **URI** (Uniform Resource Identifier) для идентификации ресурсов во всем мире.

## Что дают онтологии?

Понятия и отношения между ними

- Онтологии обеспечивают компьютерных агентов словарями терминов для «понимания» их задач и взаимодействия друг с другом.
- Онтологии обладают *преемственностью*. Можно описывать семантику новых Web-объектов как комбинацию существующих терминов в ранее созданных онтологиях.
- Онтологииут совместно использоваться людьми или компьютерными агентами для общего понимания структуры информации.
- позволяют сделать допущения в предметной области *явными*, с Онтологии ними теперь возможно оперировать в математических выражениях.
- Онтологии позволяют отделить знания в предметной области от оперативных, временных знаний.
- Онтологии помогают *анализировать и получать новые знания* в предметной области.

## Онтология – отражение смысла

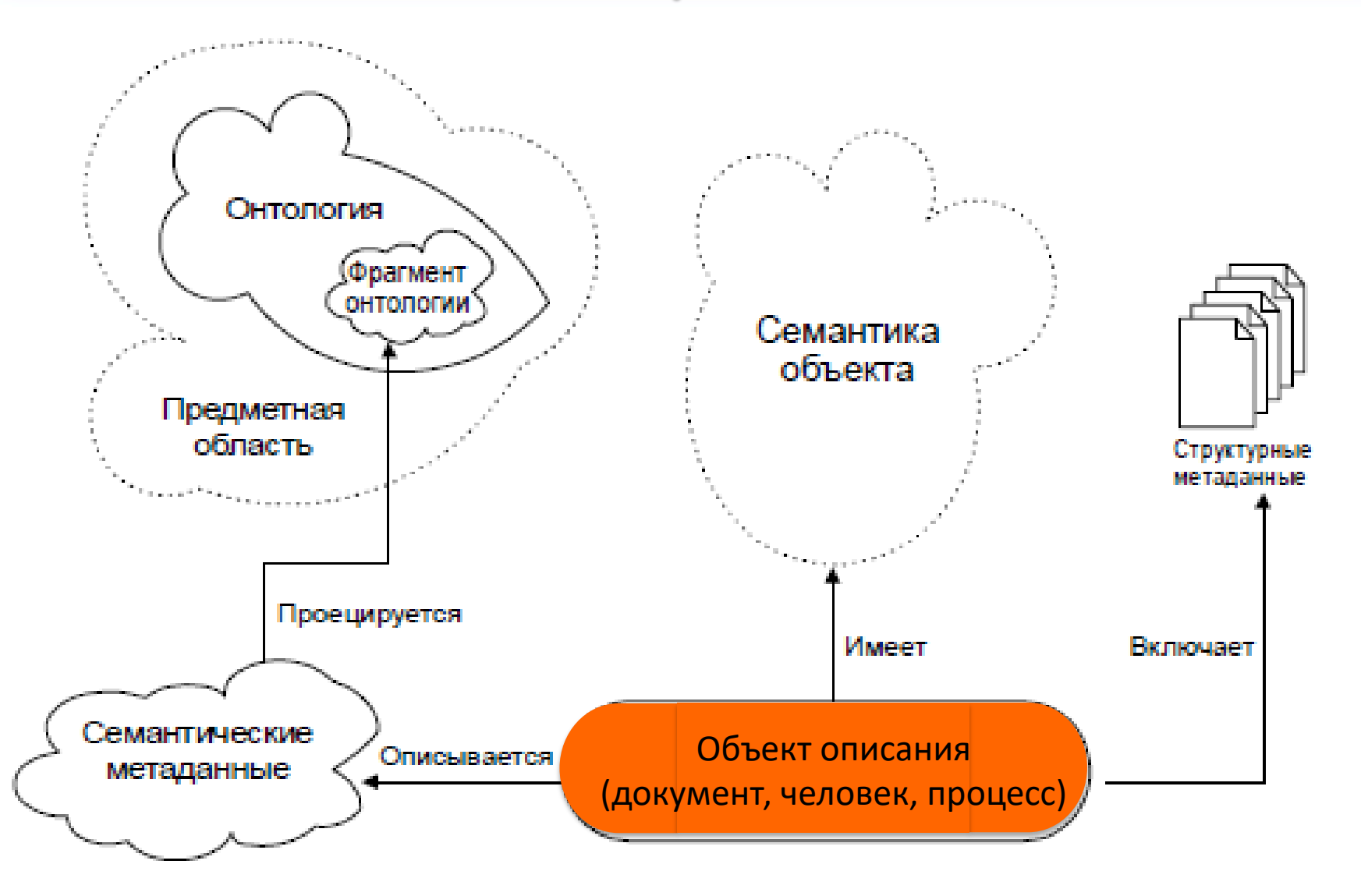

## Определение онтологии

Онтология — *формальная спецификация разделяемой концептуальной*  модели, где

- под «*концептуальной*» моделью подразумевается абстрактная модель предметной области, описывающая систему понятий предметной области,
- под «*разделяемой*» подразумевается согласованное понимание концептуальной модели определенным сообществом (группой людей),
- «*спецификация*» подразумевает описание системы понятий в явном виде,
- «*формальная*» подразумевает, что концептуальная модель является машиночитаемой.

*Онтология состоит из классов сущностей (концептов, индивидов) предметной области, свойств этих классов, связей между этими классами и утверждений, построенных из этих классов, их свойств и связей между ними.*

# Спецификация онтологии на RDF

Идентификатор (id). Имя (fname). Фамилия (sname). Возраст (age). Пол (sex).

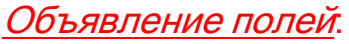

usr:id rdf:type rdf:Property. usr:fname rdf:type rdf:Property. usr:sname rdf:type rdf:Property. usr:age rdf:type rdf:Property. usr:sex rdf:type rdf:Property.

#### Описание строк:

usr:user1 rdf:type usr:user. usr:user2 rdf:type usr:user. usr:user3 rdf:type usr:user.

## ID Имя Фамилия Возраст Пол 1 Иван Брусенко 39 мужской 2 Шамиль Галимов 37 мужской 3 Татьяна Волкова 23 женский

#### Описание данных:

usr:user1 usr:id 1. usr:user1 usr:fname Иван. usr:user1 usr:sname Брусенко. usr:user1 usr:age 39. usr:user1 usr:sex Мужской. usr:user2 usr:id 2. usr:user2 usr:fname Шамиль. usr:user2 usr:sname Галимов. usr:user2 usr:age 37. usr:user2 usr:sex Мужской. usr:user3 usr:id 3. usr:user3 usr:fname Татьяна. usr:user3 usr:sname Волкова. usr:user3 usr:age 23. usr:user3 usr:sex Женский.

## Типы и иерархии онтологий

В области каждой научной дисциплины можно определить онтологии. Уровнем выше можно описать онтологии научных областей, находящихся на стыке отдельных научных дисциплин. Еще выше можно поставить онтологию научной дисциплины вообще.

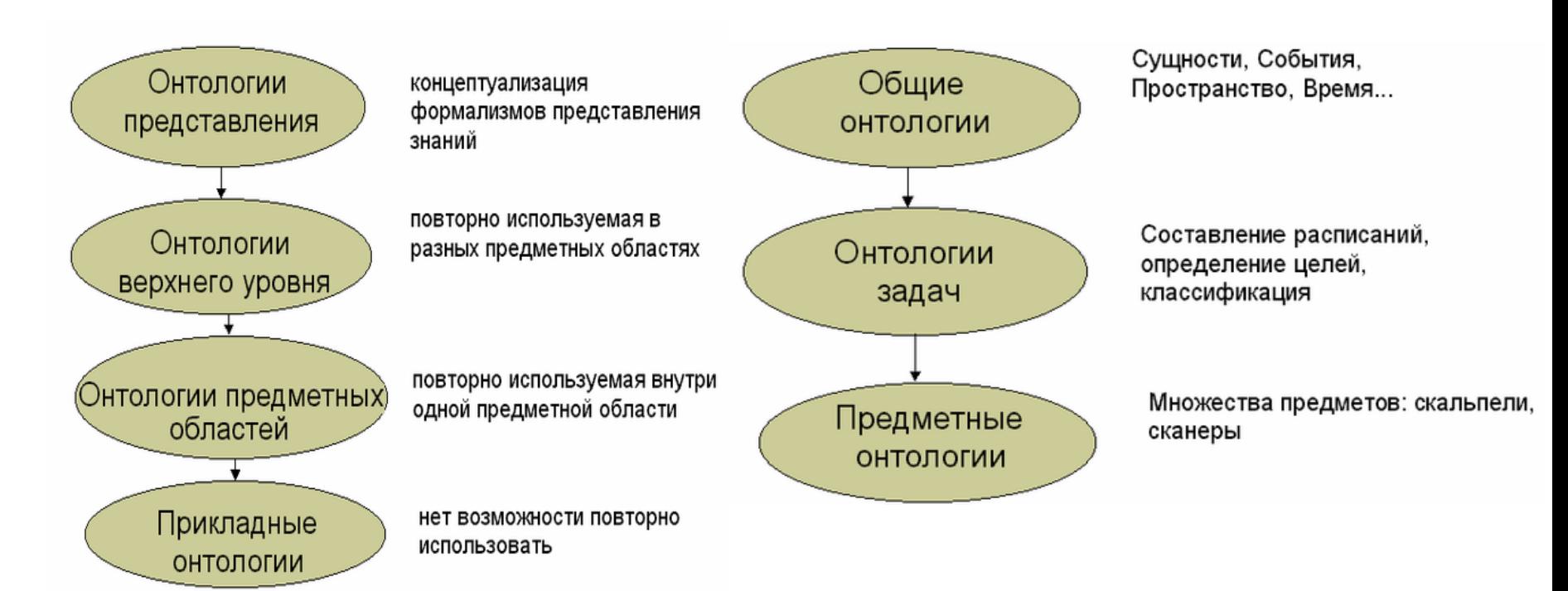

Классификация по цели создания Классификация по содержимому

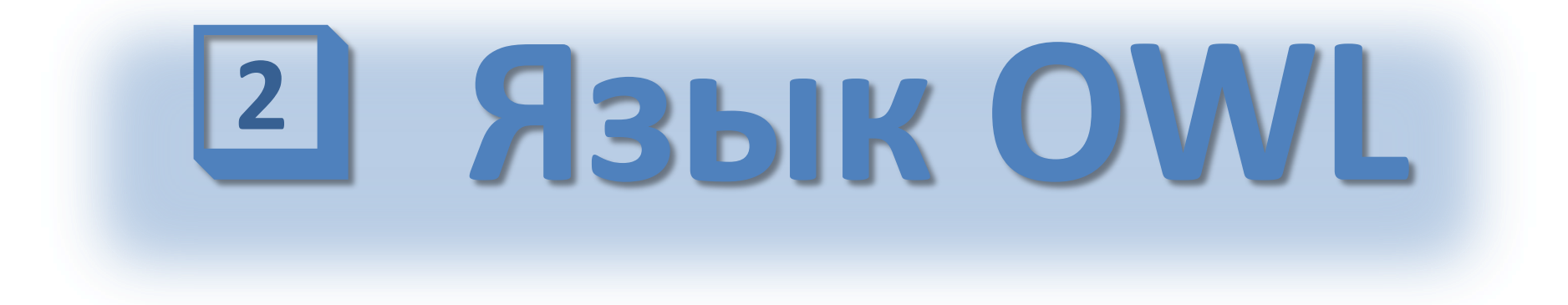

13 Ф.В.Филиппов, доцент кафедры ИУС СПбГУТ им. проф. М.А.Бонч-Бруевича 9000096@mail.ru

# OWL

• **OWL** (Web Ontology Language) – язык представления онтологий в Web. Фактически это словарь расширяющий набор терминов определенных RDFS.

## Три диалекта OWL

OWL Lite (простота) OWL DL (полнота и разрешимость) OWL Full (выразительная мощь)

Каждый из этих диалектов (кроме Lite) является расширением предыдущего.

Как следствие:

 любая OWL Lite онтология является OWL DL онтологией, а любая OWL DL онтология является OWL Full онтологией.

S

# Исторические предшественники OWL

- **OIL** (Ontology Inference Layer)
- **DAML** (DARPA Agent Markup Language)
- **XOL** (XML-Based Ontology Exchange Language)
- **SHOE** (Simple HTML Ontology Extensions)

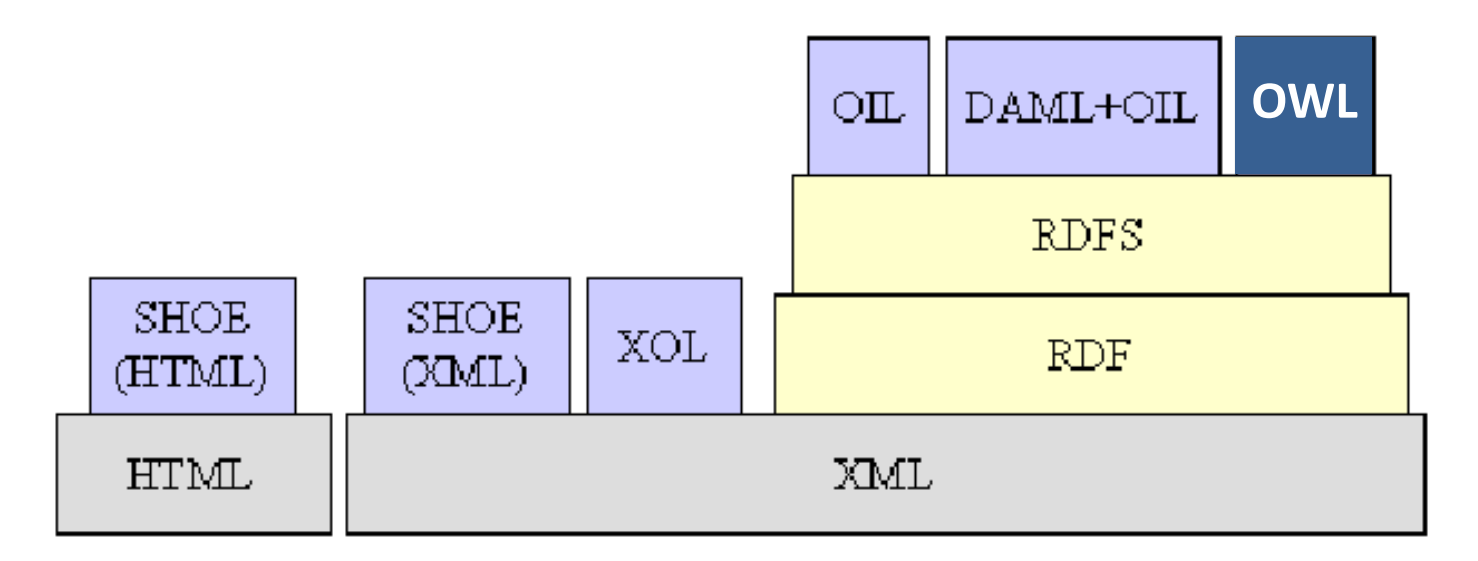

## **OWL** является рекомендацией W3C и объединяет лучшие черты своих предшественников

## https://www.w3.org/TR/2004/REC-webont-req-20040210/

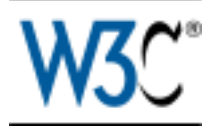

OWL Web Ontology Language Use Cases and Requirements

W3C Recommendation 10 February 2004

#### **New Version Available: OWL 2 (Document Status Update, 12 November 2009)**

The OWL Working Group has produced a W3C Recommendation for a new version of OWL which adds features to this 2004 version, while remaining compatible. Please see [OWL 2 Document Overview f](http://www.w3org./TR/owl2-overview)or an introduction to OWL 2 and a guide to the OWL 2 document set.

## https://www.w3.org/TR/owl2-overview/

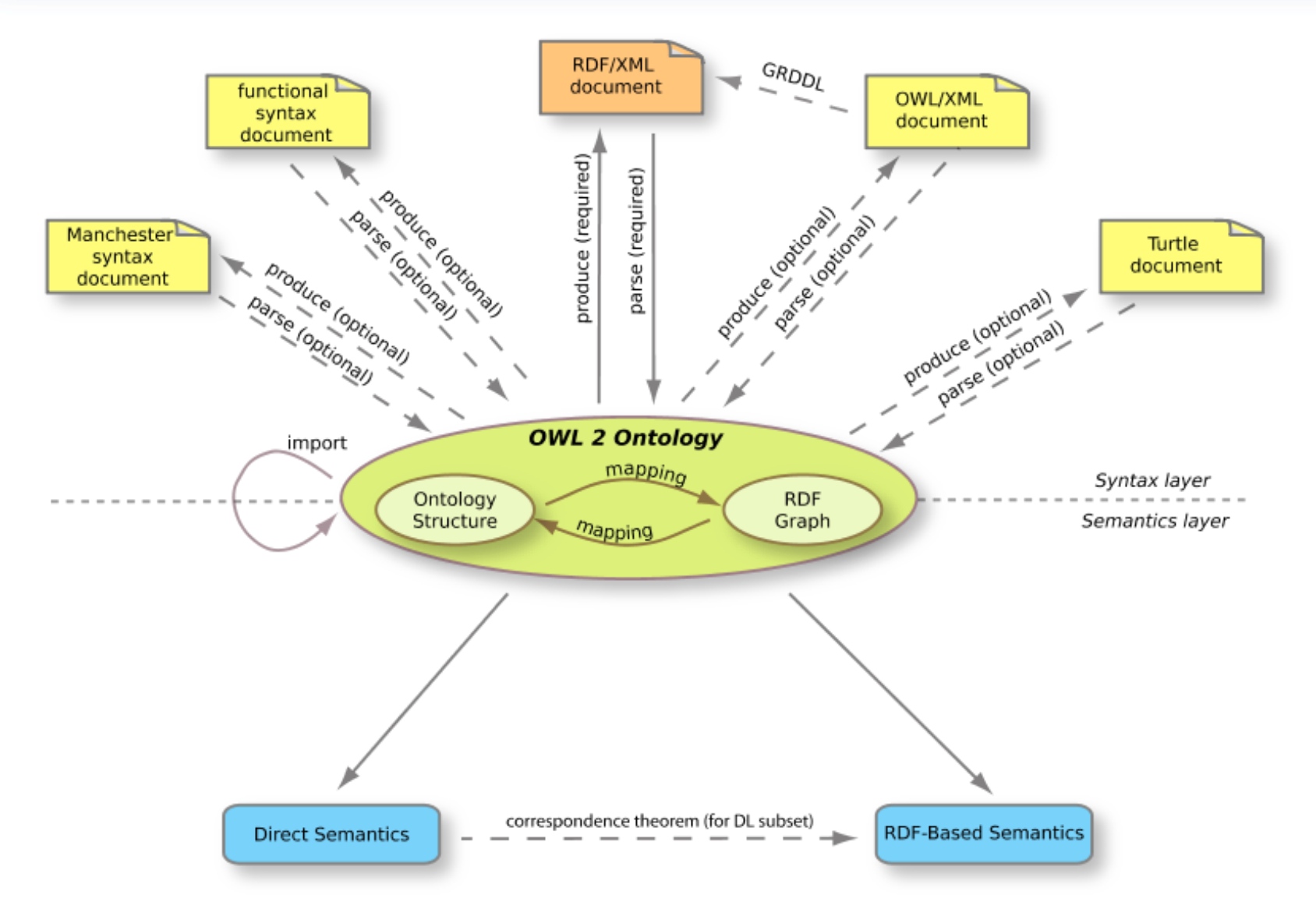

## https://www.w3.org/TR/owl2-overview/

OWL **не является языком программирования**: OWL декларативен, т.е. он описывает "состояние дел" логическим способом.

OWL **не является языком схемы синтаксического соответствия**. В отличие от XML, он не обеспечивает средства для синтаксического структурирования документа.

OWL **не является инструментарием баз данных**. Хотя следует признать, что OWL документы хранят информацию также, как и базы данных. К тому же есть определенная аналогия между хранимой в OWL информацией и содержимым баз данных.

For Users:

OWL 2 Primer provides an approachable introduction to OWL 2. **(БУКВАРЬ)**

OWL 2 Quick Reference Guide provides a brief guide to the constructs of OWL 2. **(КРАТКОЕ РУКОВОДСТВО)**

#### [https://www.w3.org/TR/2012/REC-owl2-primer-20121211/#Ontology\\_Management](https://www.w3.org/TR/2012/REC-owl2-primer-20121211/) **(БУКВАРЬ)**

OWL является языком для выражения онтологий. Он представляет собой набор точных описательных высказываний о какой-то части мира (предметной области). Точные описания удовлетворяют нескольким целям: прежде всего, они предотвращают недопонимания в человеческом общении и они гарантируют, что программное обеспечение ведет себя единым, предсказуемым образом.

Существуют различные **синтаксисы** языка OWL, которые служат различным целям:

- **Functional-Style** проще для спецификации и служит основой для реализации API
- **RDF/XML** является обязательным для поддержки всеми инструментариями
- **Turtle** простое представление основанное на RDF триплетах
- **Manchester** разработан, чтобы было легче понимать не логикам
- **OWL/XML** для определения OWL с помощью XML-схем

Есть инструменты, которые могут переформатировать синтаксисы из одного в другой.

#### [https://www.w3.org/TR/2012/REC-owl2-primer-20121211/#Ontology\\_Management](https://www.w3.org/TR/2012/REC-owl2-primer-20121211/) **(БУКВАРЬ)**

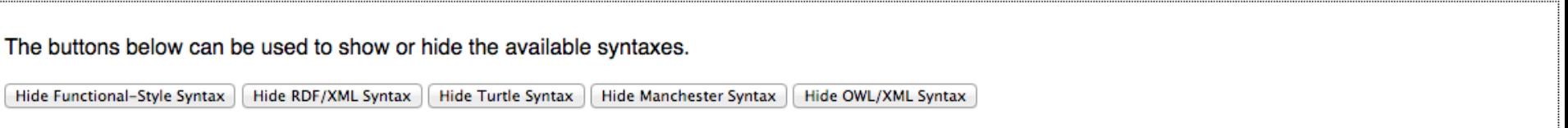

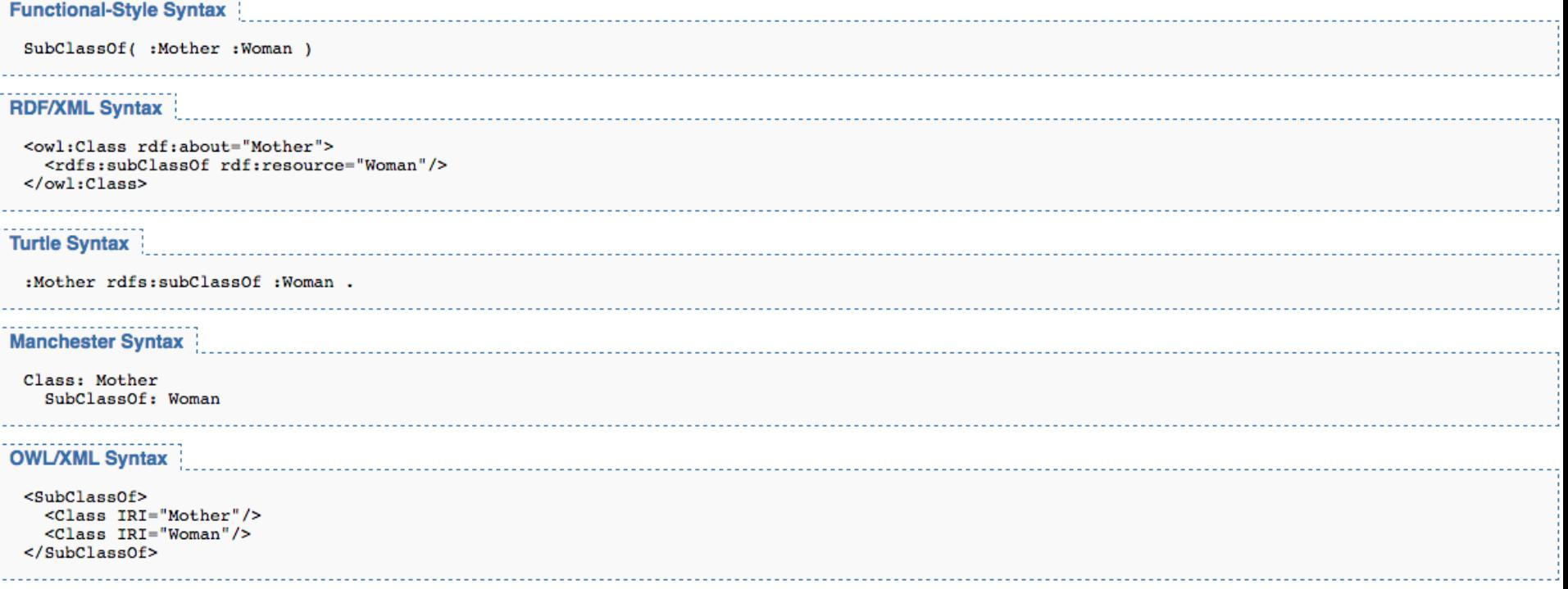

#### [https://www.w3.org/TR/2012/REC-owl2-primer-20121211/#Ontology\\_Management](https://www.w3.org/TR/2012/REC-owl2-primer-20121211/) **(БУКВАРЬ)**

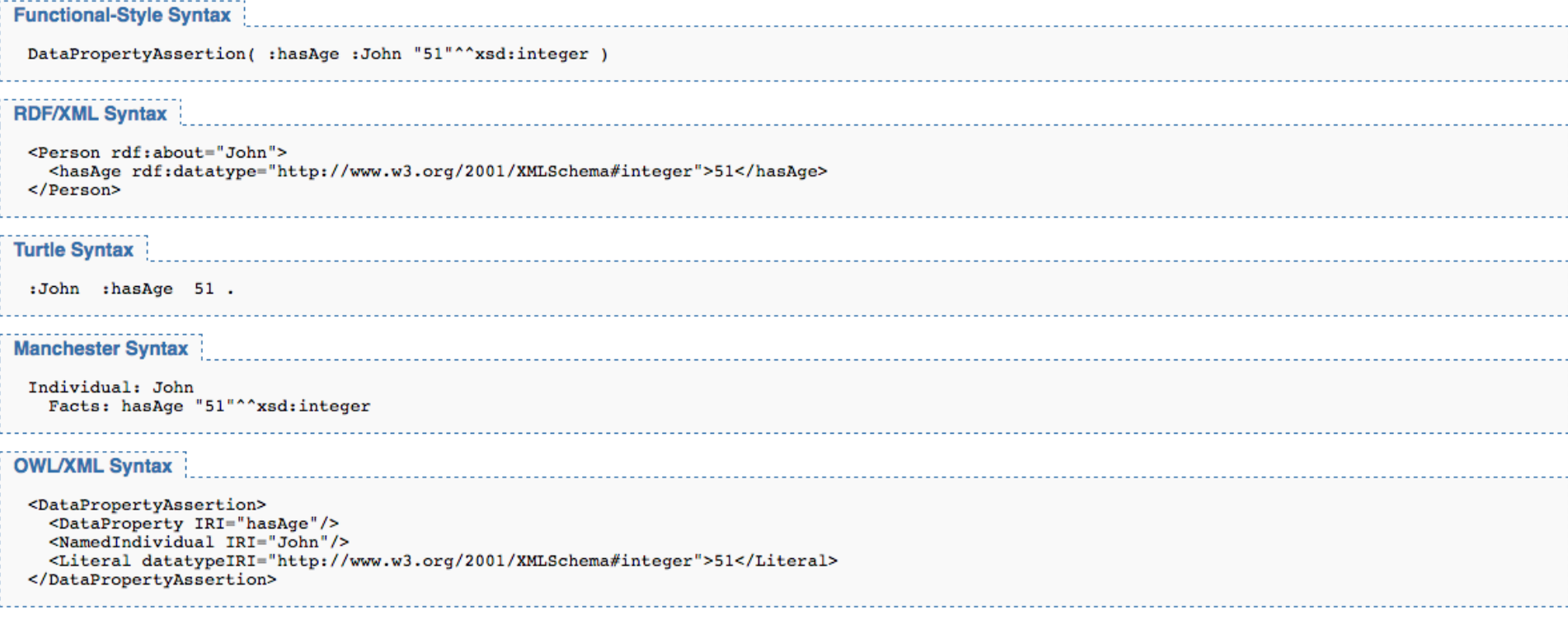

## [https://www.w3.org/TR/2012/REC-owl2-primer-20121211/#Ontology\\_Management](https://www.w3.org/TR/2012/REC-owl2-primer-20121211/)

**(БУКВАРЬ)**

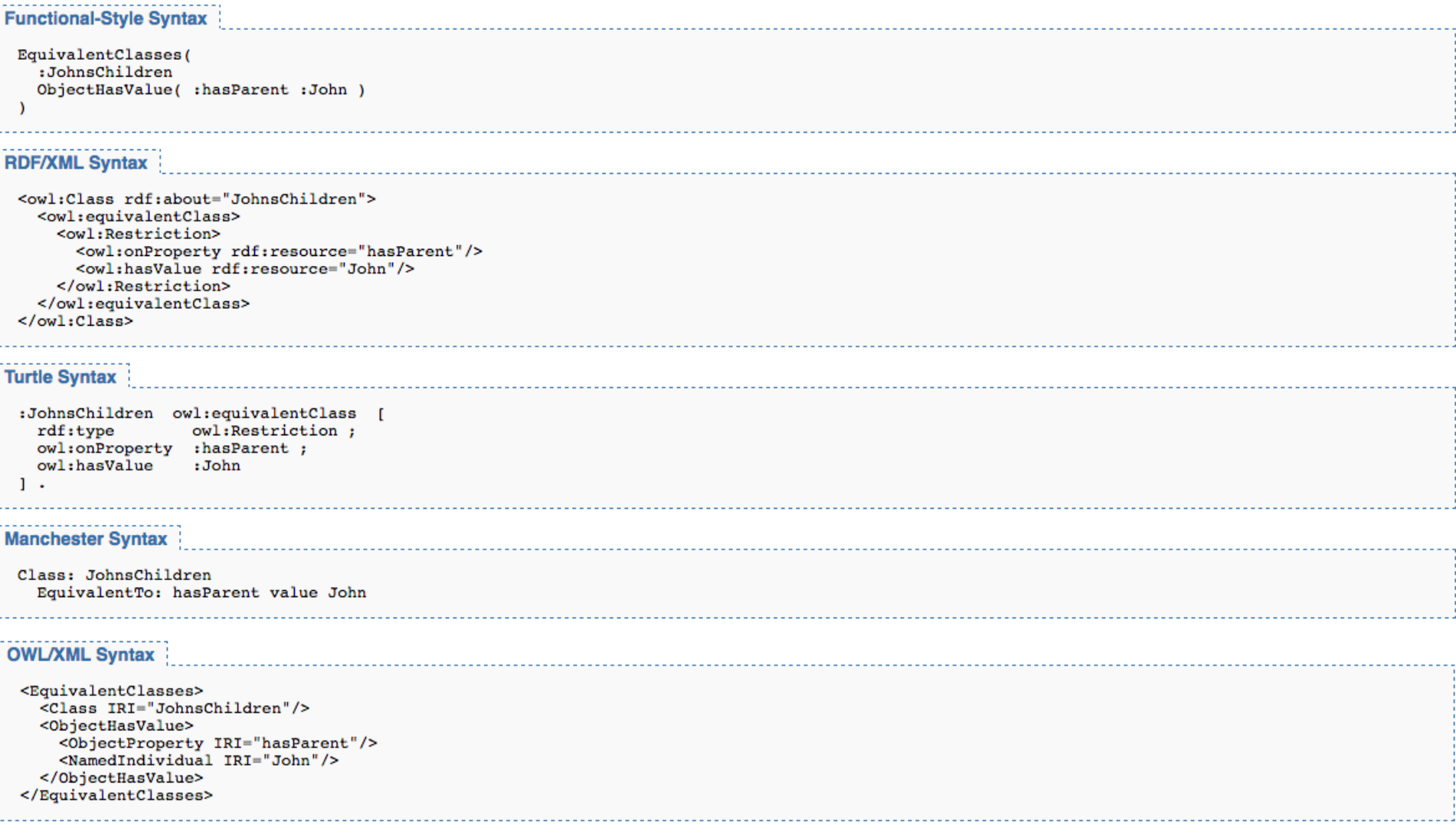

#### [https://www.w3.org/TR/2012/REC-owl2-primer-20121211/#Ontology\\_Management](https://www.w3.org/TR/2012/REC-owl2-primer-20121211/) **(ВЫЯСНИМ СТРУКТУРУ ОНТОЛОГИИ Manchester Syntax)**

#### **13 Appendix: The Complete Sample Ontology**

ПРЕФИКСЫ Prefix: : <http://example.com/owl/families/> Prefix: xsd: <http://www.w3.org/2001/XMLSchema#> Prefix: owl: <http://www.w3.org/2002/07/owl#> Prefix: otherOnt: <http://example.org/otherOntologies/families/> Ontology: <http://example.com/owl/families> Import: <http://example.org/otherOntologies/families.owl>

СВОЙСТВА ОБЪЕКТОВ

ObjectProperty: hasWife SubPropertyOf: hasSpouse Domain: Man Range: Woman ObjectProperty: hasParent InverseOf: hasChild ObjectProperty: hasSpouse Characteristics: Symmetric ObjectProperty: hasChild Characteristics: Asymmetric ObjectProperty: hasRelative Characteristics: Reflexive

### СВОЙСТВА ОБЪЕКТОВ

ObjectProperty: parentOf Characteristics: Irreflexive ObjectProperty: hasHusband Characteristics: Functional Characteristics: InverseFunctional ObjectProperty: hasAncestor Characteristics: Transitive ObjectProperty: hasGrandparent SubPropertyChain: hasParent o hasParent ObjectProperty: hasUncle SubPropertyChain: hasFather o hasBrother ObjectProperty: hasFather SubPropertyOf: hasParent ObjectProperty: hasBrother ObjectProperty: hasDaughter ObjectProperty: hasSon ObjectProperty: loves

НЕСОВМЕСТИМЫЕ и ЭКВИВАЛЕНТНЫЕ СВОЙСТВА

DisjointProperties: hasParent, hasSpouse DisjointProperties: hasSon, hasDaughter EquivalentProperties: hasChild, otherOnt:child EquivalentProperties: hasAge, otherOnt:age

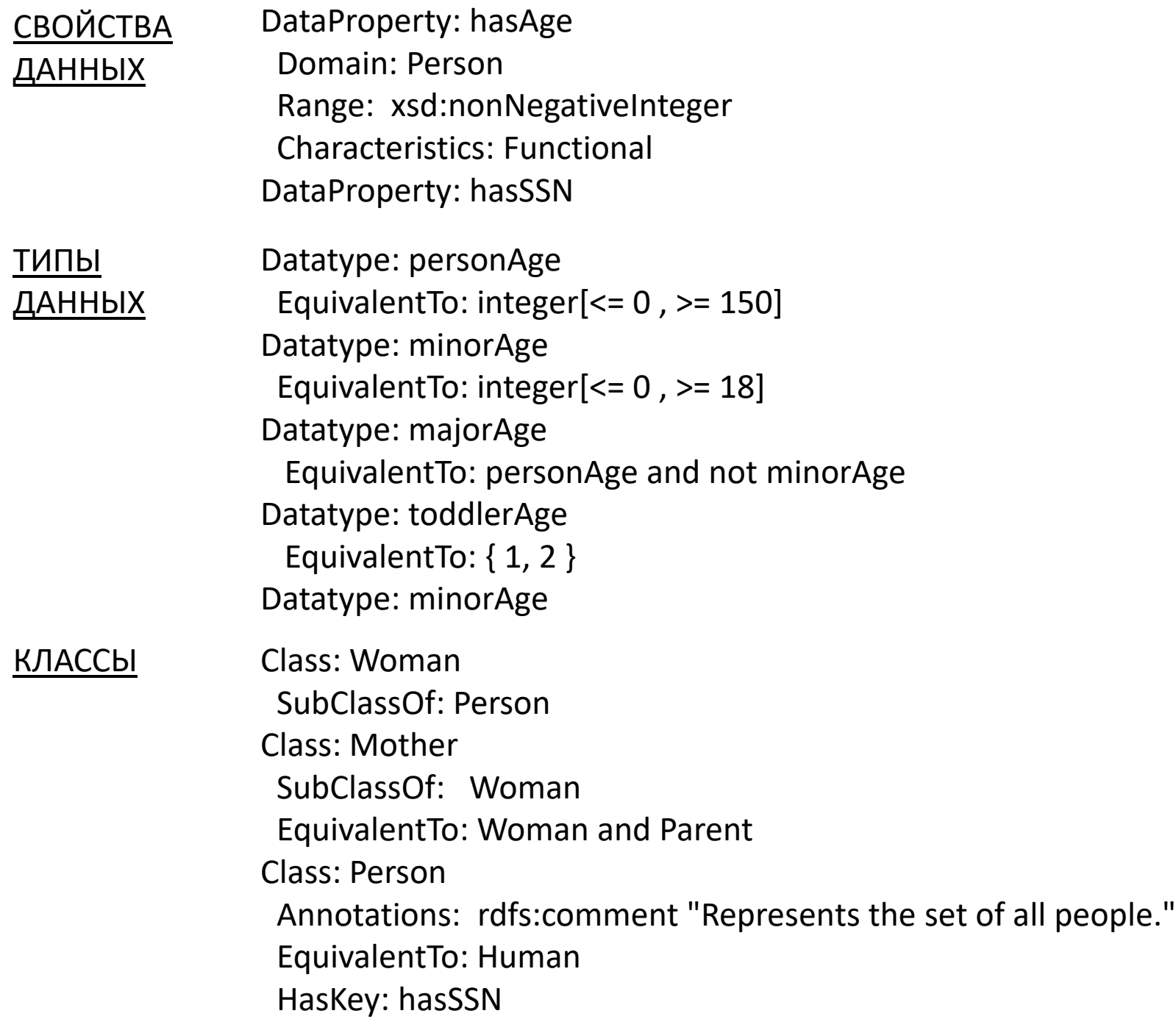

26

КЛАССЫ Class: Parent

 EquivalentTo: hasChild some Person EquivalentTo: Mother or Father Class: ChildlessPerson EquivalentTo: Person and not Parent SubClassOf: Person and not (inverse hasParent some owl:Thing) Class: Grandfather SubClassOf: Man and Parent Class: HappyPerson EquivalentTo: hasChild only Happy and hasChild some Happy Class: JohnsChildren EquivalentTo: hasParent value John Class: NarcisticPerson EquivalentTo: loves Self Class: Orphan EquivalentTo: inverse hasChild only Dead Class: Teenager SubClassOf: hasAge some integer[<= 13 , >= 19] Class: Man SubClassOf: Annotations: rdfs:comment "States that every man is a person." Person Class: MyBirthdayGuests EquivalentTo: { Bill, John, Mary }

КЛАССЫ

Class: Father SubClassOf: Man and Parent Class: X SubClassOf: Parent and hasChild max 1 and hasChild only Female EquivalentTo: {Mary, Bill, Meg} and Female Class: Adult Class: Dead Class: Father Class: Female Class: Happy Class: Human Class: SocialRole Class: YoungChild DisjointClasses: Mother, Father, YoungChild

и ЭКВИВАЛЕНТНЫЕ КЛАССЫ

НЕСОВМЕСТИМЫЕ

DisjointClasses: Woman, Man EquivalentClasses: Adult, otherOnt:Grownup

#### ИНДИВИДЫ Individual: Mary

 Types: Person Types: Woman Individual: Jack Types: Person and not Parent

#### ИНДИВИДЫ Individual: John

 Types: Father Types: hasChild max 4 Parent Types: hasChild min 2 Parent Types: hasChild exactly 3 Parent Types: hasChild exactly 5 Facts: hasAge "51"^^xsd:integer Facts: hasWife Mary DifferentFrom: Bill Individual: Bill Facts: not hasWife Mary Facts: not hasDaughter Susan Individual: James SameAs: Jim Individual: Jack Facts: not hasAge "53"^^xsd:integer Individual: Father Types: SocialRole Individual: Meg Individual: Susan Individual: Jim Individual: otherOnt:JohnBrown Individual: otherOnt:MaryBrown

#### SameIndividual: John, otherOnt:JohnBrown SameIndividual: Mary, otherOnt:MaryBrown ИДЕНТИЧНЫЕ ИНДИВИДЫ

[https://www.w3.org/TR/2012/REC-owl2-primer-20121211/#Ontology\\_Management](https://www.w3.org/TR/2012/REC-owl2-primer-20121211/) **(Итого: СТРУКТУРА ОНТОЛОГИИ на OWL)**

> ПРЕФИКСЫ СВОЙСТВА ОБЪЕКТОВ НЕСОВМЕСТИМЫЕ и ЭКВИВАЛЕНТНЫЕ СВОЙСТВА СВОЙСТВА ДАННЫХ ТИПЫ ДАННЫХ КЛАССЫ НЕСОВМЕСТИМЫЕ и ЭКВИВАЛЕНТНЫЕ КЛАССЫ ИНДИВИДЫ ИДЕНТИЧНЫЕ ИНДИВИДЫ

## Базовые элементы OWL - пример

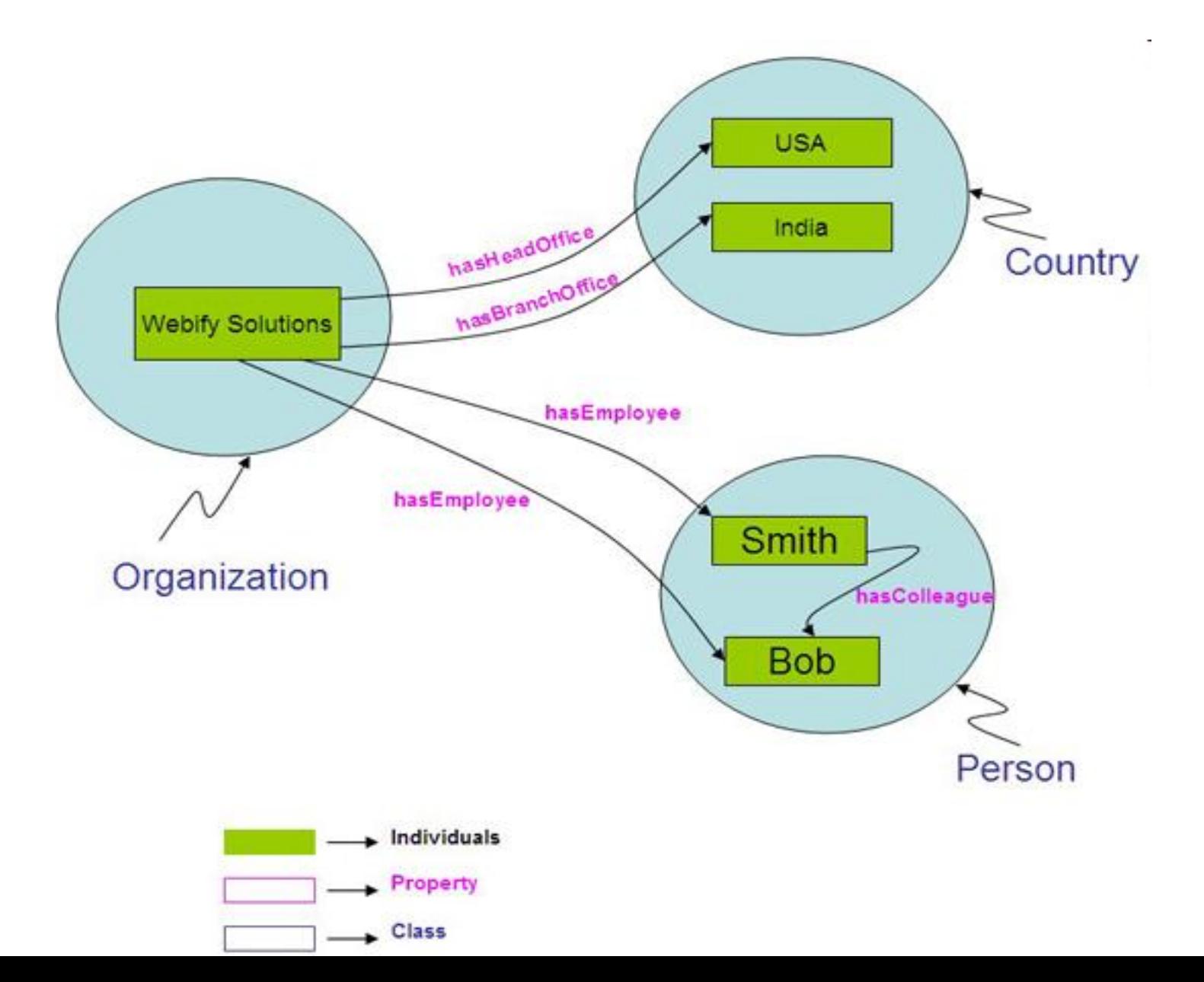

# Некоторые конструкции OWL

Префиксы указывают подмножество языка онтологий (owl, rdf, rdfs) для описания терминов метаданных.

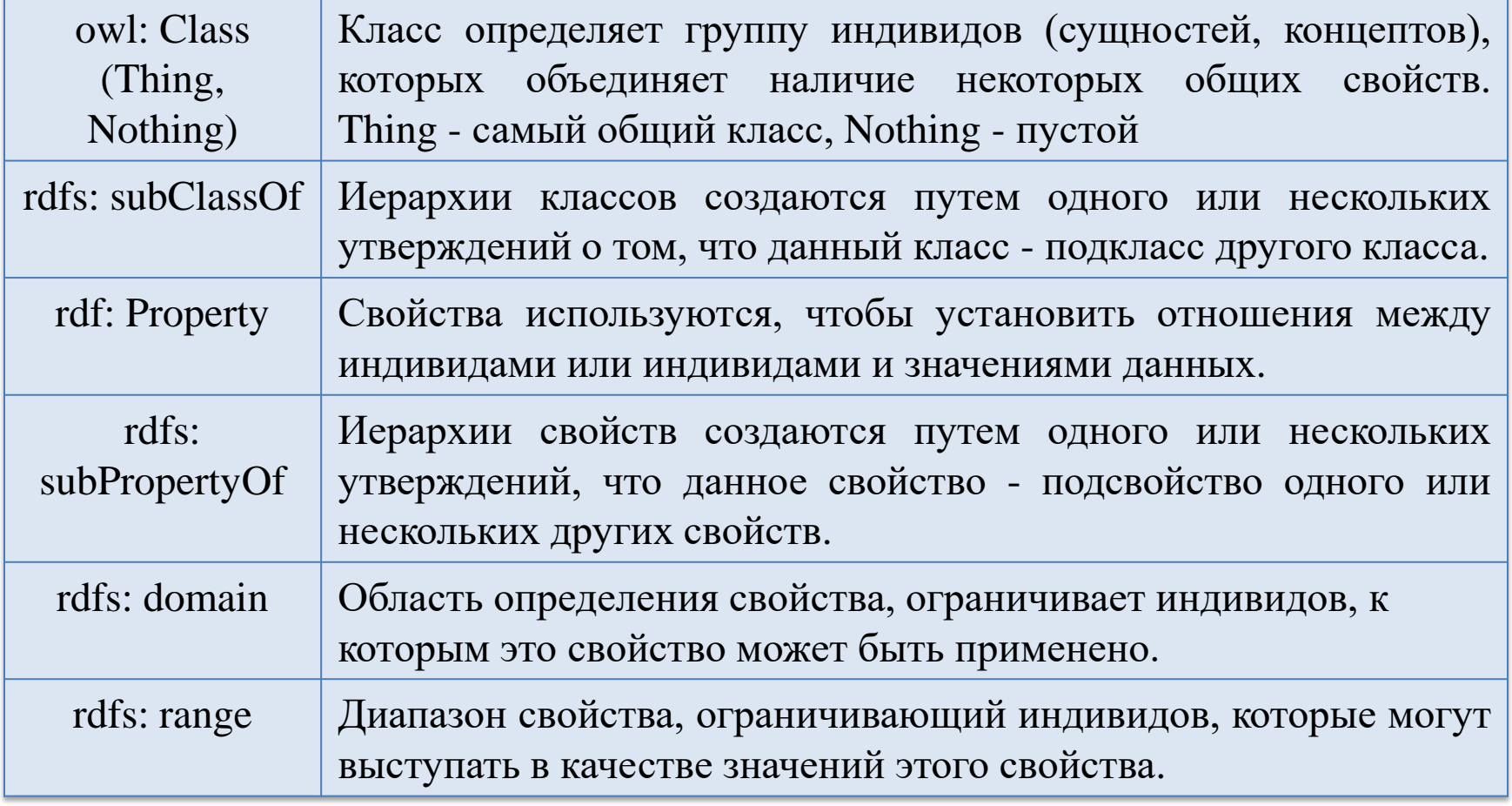

## Некоторые конструкции OWL (продолжение…)

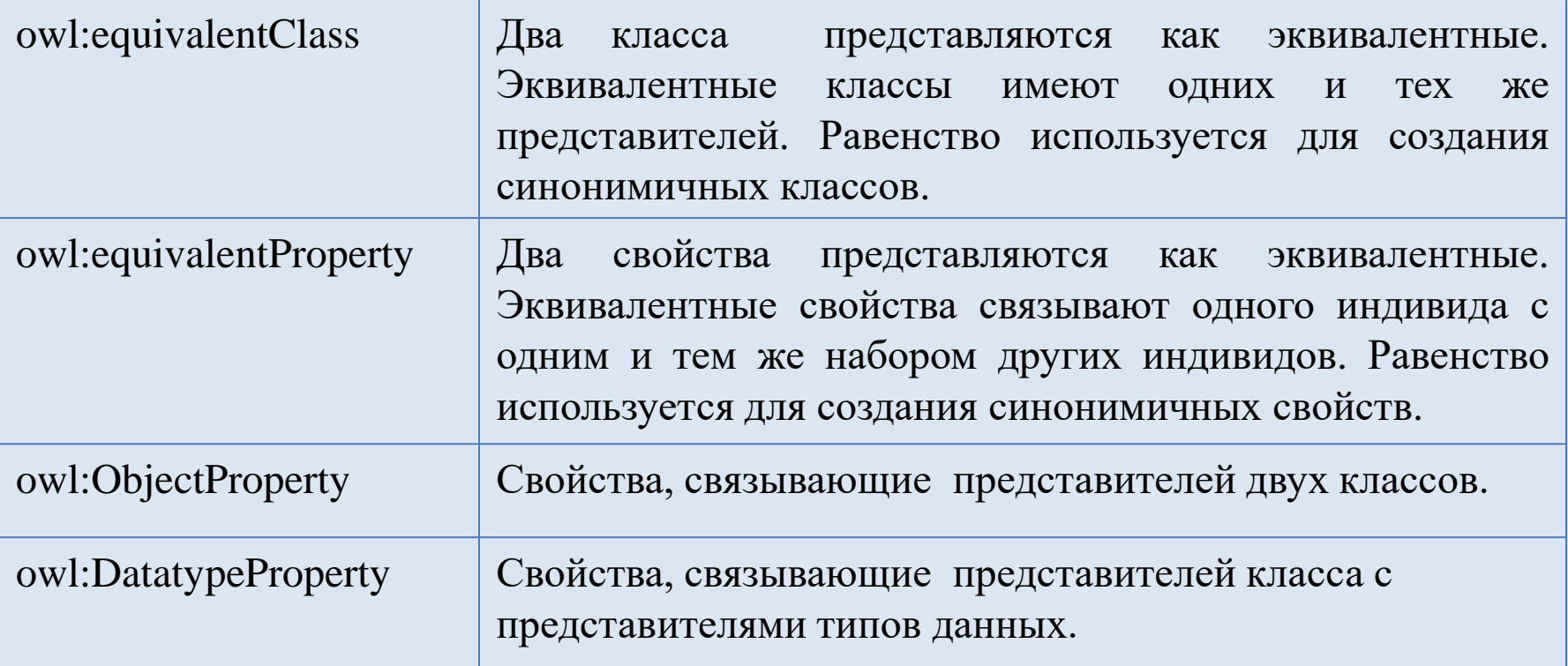

См. [полностью:](http://sherdim.ru/pts/semantic_web/REC-owl-features-20040210_ru.html)

[http://sherdim.ru/pts/semantic\\_web/REC-owl-features-20040210\\_ru.html](http://sherdim.ru/pts/semantic_web/REC-owl-features-20040210_ru.html)

*© 2014 . Ф.Филиппов, доцент СПбГУТ им. проф. М.А.Бонч-Бруевича.*

# Иерархия классов OWL и RDF/RDFS

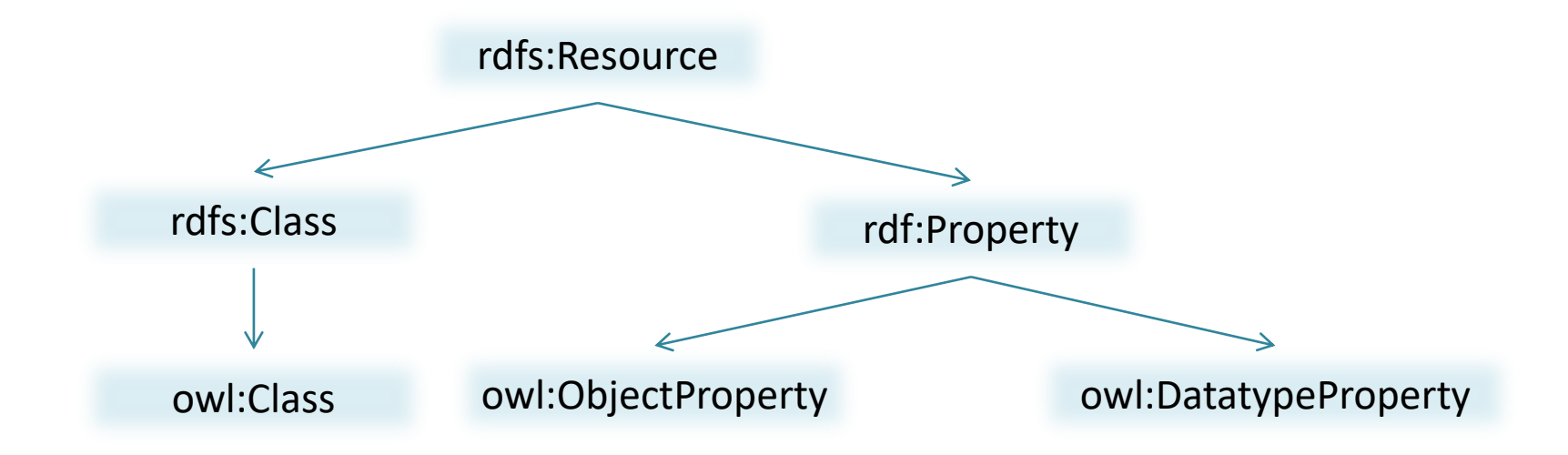

OWL-конструкторы типа owl:Class, owl:DatatypeProperty и owl: ObjectProperty являются специализациями их двойников в RDF/RDFS

## Базовые элементы OWL - классы

## *Класс может быть определен*:

- 1. Идентификатором класса (URI).
- 2. Перечислением всех экземпляров класса.
- 3. Ограничением свойства.
- 4. Пересечением двух и более определений классов.
- 5. Объединением двух и более определений классов.
- 6. Дополнением определения класса.

## Представление OWL - классов

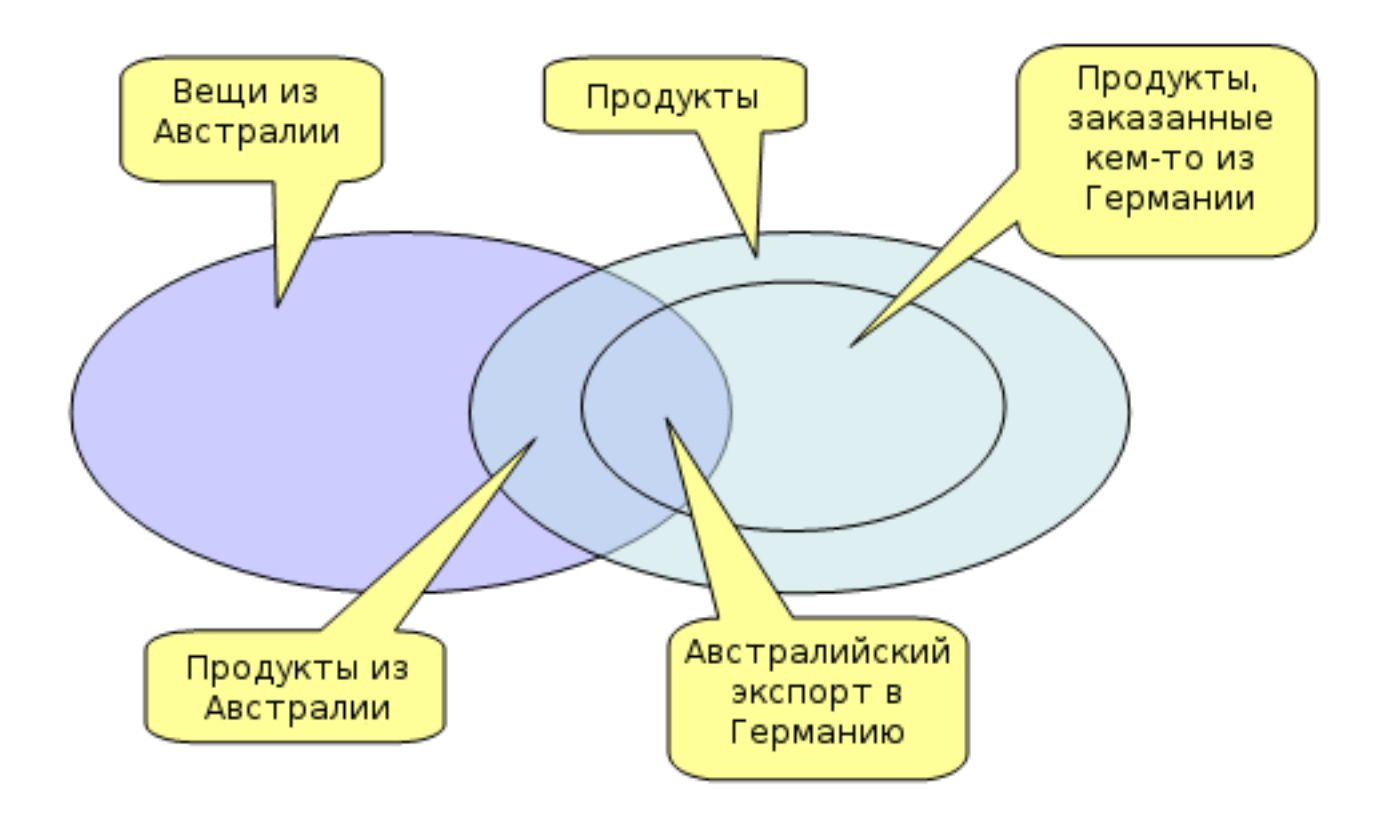

Классы в OWL могут рассматриваться *как множества сущностей* с общими характеристиками
### Конструкции OWL для аксиом

### Простейшая аксиома, определяющая *именованный класс*:

- <owl:Class rdf:ID="Human"/>
- Все что постулирует эта аксиома существование класса с именем "Human".

### Конструкции OWL для определения *сложных аксиом классов*:

- **rdfs:subClassOf** говорит о том, что экстенсионал одного класса (подкласс) полностью входит в экстенсионал другого (надкласс).
- **owl:equivalentClass** говорит о том, что экстенсионалы двух классов совпадают.
- **owl:disjointWith** говорит о том, что экстенсионалы двух классов не пересекаются.

### Категории OWL свойств

Две основные категории OWL свойств:

- объектные свойства (owl:ObjectProperty)
	- связывают между собой индивиды
- свойства-значения (owl:DatatypeProperty)
	- связывают индивиды со значениями данных

Оба класса свойств являются подклассами класса rdf:Property

Простейший пример аксиомы свойства: <owl:ObjectProperty rdf:ID="hasParent"/> Всё что постулирует эта аксиома – существование некоторого свойства "hasParent" связывающего экземпляры owl:Thing друг с другом.

### Конструкции определения свойств

- Конструкции RDF Schema:
	- **rdfs:subPropertyOf** (определяет подсвойство данного свойства)  **rdfs:domain** (определяет домен)
	- **rdfs:range** (определяет диапазон)
- Отношения между свойствами:
	- **owl:equivalentProperty** (определяет эквивалентное свойство)  **owl:inverseOf** (определяет обратное свойство)
- Логические характеристики свойства:  **owl:SymmetricProperty** (определяет свойство как симметричное данному)
	- **owl:TransitiveProperty** (определяет транзитивное свойство)

### Свойства свойств

Каждое объектное свойство может иметь следующие основные свойства (свойства у свойства):

• домен (**rdfs:domen**) – классы, у объектов которых имеется это свойство (область возможного применения);

• диапазон (**rdfs:range**) – классы, объекты которых могут быть значениями свойства (область допустимых значений);

 $\bullet$  наследование (**rdfs:subPropertyOf**) – свойство, которое является базовым для описываемого свойства.

Можно объявить более чем один домен или диапазон. В этом случае используется пересечение доменов или диапазонов.

### Определение индивидов OWL

Индивиды определяются при помощи *аксиом индивидов* (фактов)

Два вида фактов (аксиом):

- (1) Факты о членстве индивидов в классах и о значении свойств индивидов – аксиомы первого вида.
- (2) Факты об идентичности индивидов аксиомы второго вида.

# $\Phi$ АКТ $\equiv$ АКСИОМА

### индивиды|объекты|сущности|концепты

### Пример аксиомы первого вида

<Балет rdf:ID="ЛебединоеОзеро"> <имеетКомпозитора rdf:resource="#Чайковский"/>  $<$ Балет>

Данная аксиома постулирует сразу 2 факта:

- (а) существует некоторый индивид класса "Балет" имеющий имя "ЛебединоеОзеро";
- (б) этот индивид связан свойством "имеетКомпозитора" с индивидом: "Чайковский" (определенным где-то в другом месте).

Первый факт говорит о членстве в классе, второй – о значении свойства индивида.

### Аксиомы второго вида

Для описания фактов об идентичности индивидов используются *аксиомы идентичности*

Вспомогательные конструкции OWL:

- *owl:sameAs* постулирует, что две ссылки URI ссылаются на один и тот же индивид.
- *owl:differentFrom* постулирует, что две ссылки URI ссылаются на разные индивиды.
- *owl:AllDifferent* предоставляет средство для определения списка попарно различных индивидов.

# Полный список конструкций OWL Lite

#### **Термины RDF Schema:**

- Class (Thing, Nothing)
- · rdfs:subClassOf
- rdf:Property
- rdfs:subPropertyOf
- · rdfs:domain
- rdfs:range
- Individual

#### Ограничения свойств:

- Restriction
- onProperty
- · allValuesFrom
- someValuesFrom

#### Пересечение классов:

• intersectionOf

#### Типы данных

• xsd datatypes

#### (Не)Равенство:

- equivalentClass
- equivalentProperty
- sameAs

Версии:

• versionInfo

• priorVersion

• incompatible With

• DeprecatedClass • DeprecatedProperty

- differentFrom
- AllDifferent
- · distinctMembers

#### Ограниченная кардинальность:

- minCardinality (только 0 или 1)
- maxCardinality (только 0 или 1)
- cardinality (only 0 or 1)

• backwardCompatibleWith

#### Характеристики свойств:

- ObjectProperty
- DatatypeProperty
- inverseOf
- TransitiveProperty
- SymmetricProperty
- FunctionalProperty
- InverseFunctionalProperty

#### Информация заголовка:

- Ontology
- *imports*

#### Аннотационные свойства:

- rdfs:label
- rdfs:comment
- · rdfs:seeAlso
- rdfs:isDefinedBy
- AnnotationProperty
- OntologyProperty

#### © 2014. Ф.Филиппов, доцент СПбГУТ им. проф. М.А.Бонч-Бруевича.

# Расширение конструкций OWL Lite **ДО OWL DL и Full**

#### **Class Axioms:**

- oneOf, dataRange
- · disjointWith
- · equivalentClass (applied to class expressions)
- · rdfs:subClassOf (applied to class expressions)

#### **Arbitrary Cardinality:**

- minCardinality
- maxCardinality
- cardinality

#### **Boolean Combinations of Class Expressions:**

- unionOf
- complementOf
- intersectionOf

#### **Filler Information:**

• hasValue

### <https://www.w3.org/TR/2012/REC-owl2-quick-reference-20121211/> **(КРАТКОЕ РУКОВОДСТВО)**

Стандартные префиксные имена в OWL:

- rdf: http://www.w3.org/1999/02/22-rdf-syntax-ns#
- rdfs: http://www.w3.org/2000/01/rdf-schema#
- owl: http://www.w3.org/2002/07/owl#
- xsd: http://www.w3.org/2001/XMLSchema#

### **Определение классов:**

Предопределенные классы

Универсальный класс owl:Thing Пустой класс: **come owl:Nothing** 

### \_x rdf:type owl:Class.  $\_$ x owl:oneOf (a $_{\textrm{1}}$ …a $_{\textrm{n}}$ ).

#### Булевские соединения и перечисление индивидов

Пересечение:  $\hspace{1cm} x$  owl:intersectionOf (C<sub>1</sub>...C<sub>n</sub>).

Объединение:  $\hspace{1cm} \hspace{1cm} \hspace{1cm} \hspace{1cm} \hspace{1cm} \hspace{1cm} \hspace{1cm} \hspace{1cm} \hspace{1cm} \times$  owl:unionOf (C<sub>1</sub>…C<sub>n</sub>).

Дополнение: x owl:complementOf (C).

Перечисление:  $\hspace{1cm} x \text{ owl:oneOf } (a_1...a_n).$ 

### <https://www.w3.org/TR/2012/REC-owl2-quick-reference-20121211/> **(КРАТКОЕ РУКОВОДСТВО)**

### **Определение классов:**

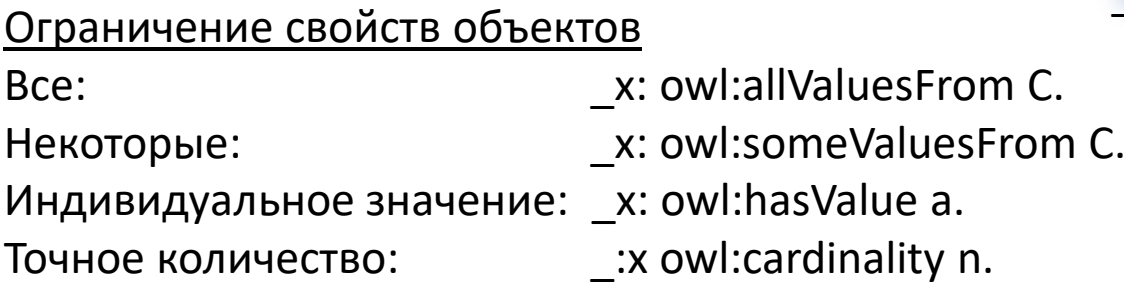

\_:x rdf:type owl:Restriction. \_:x owl:onProperty P. \_:x owl:cardinality n.

\_:x rdf:type owl:Restriction. \_:x owl:onProperty R. \_:x owl:cardinality n.

#### Ограничение свойств данных

. . .

. . .

Точное количество: \_:x owl:cardinality n.

Bce:  $x:$  owl:allValuesFrom D.

Некоторые: \_x: owl:someValuesFrom D.

Значение литерала: \_x: owl:hasValue v.

### Жизненный цикл онтологии

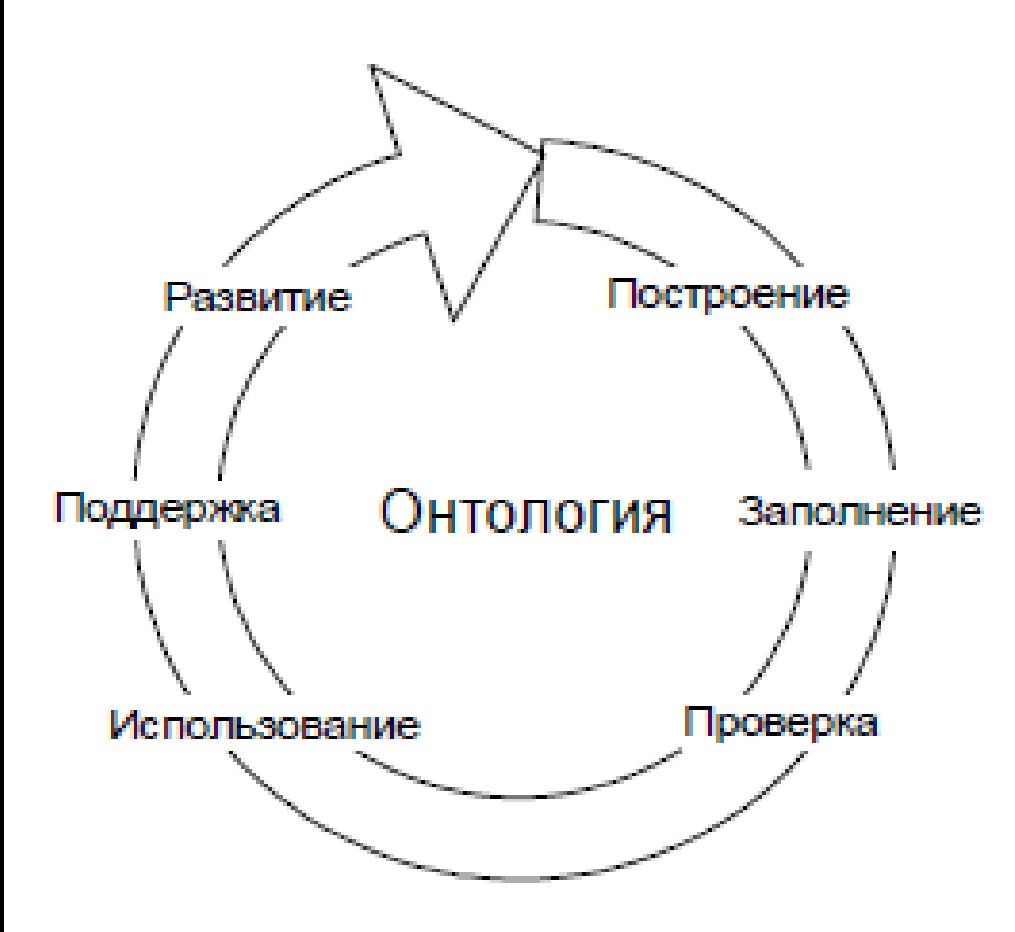

Построение (creating). Заполнение (populating). Проверка (validating). Использование (deploying). Поддержка (maintaining). Развитие (evolving).

# **Среды разработки онтологий 3**

49 Ф.В.Филиппов, доцент кафедры ИУС СПбГУТ им. проф. М.А.Бонч-Бруевича 9000096@mail.ru

# Пример разработки базы знаний

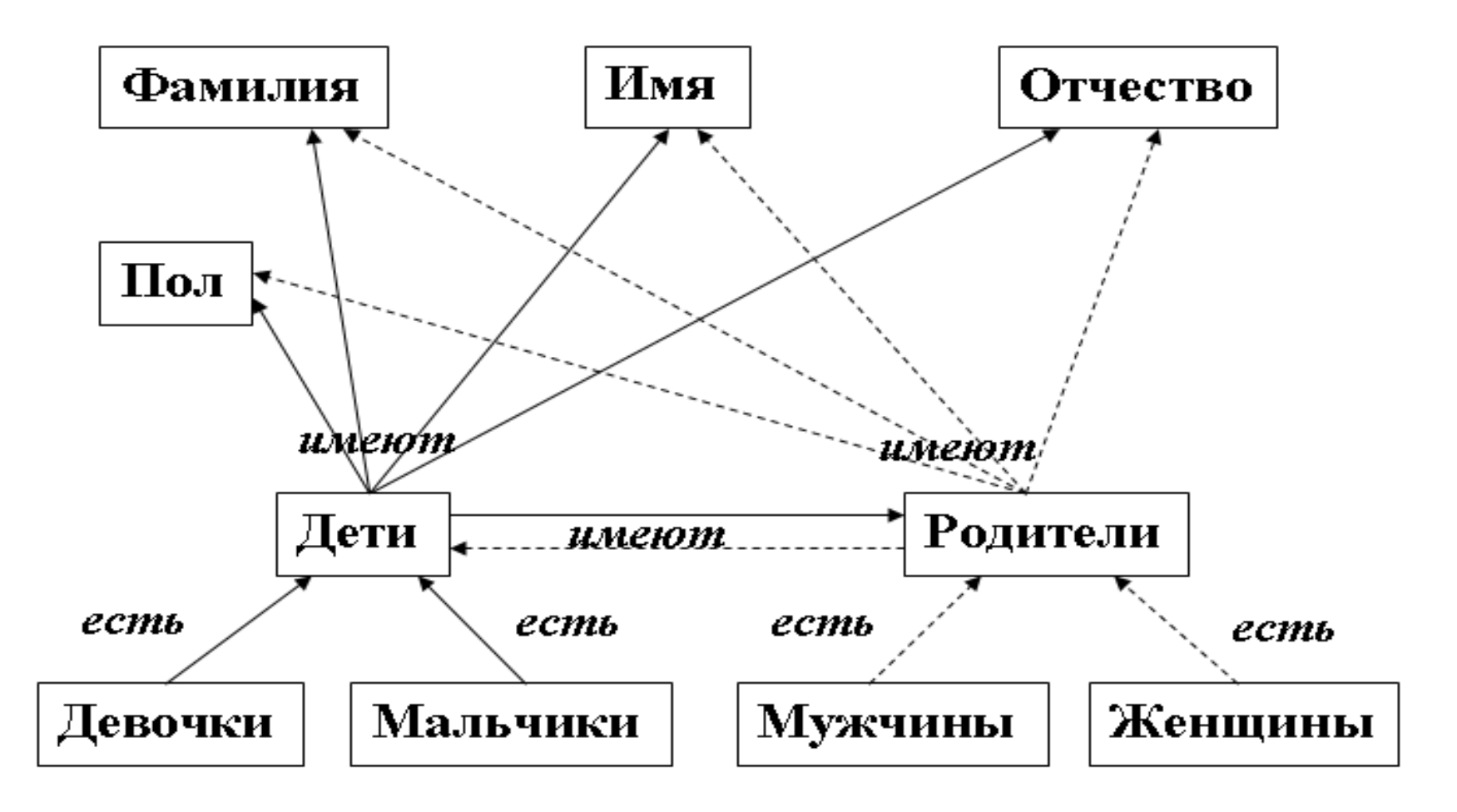

### Семантическая сеть

# Среда TopBraid формирования БЗ

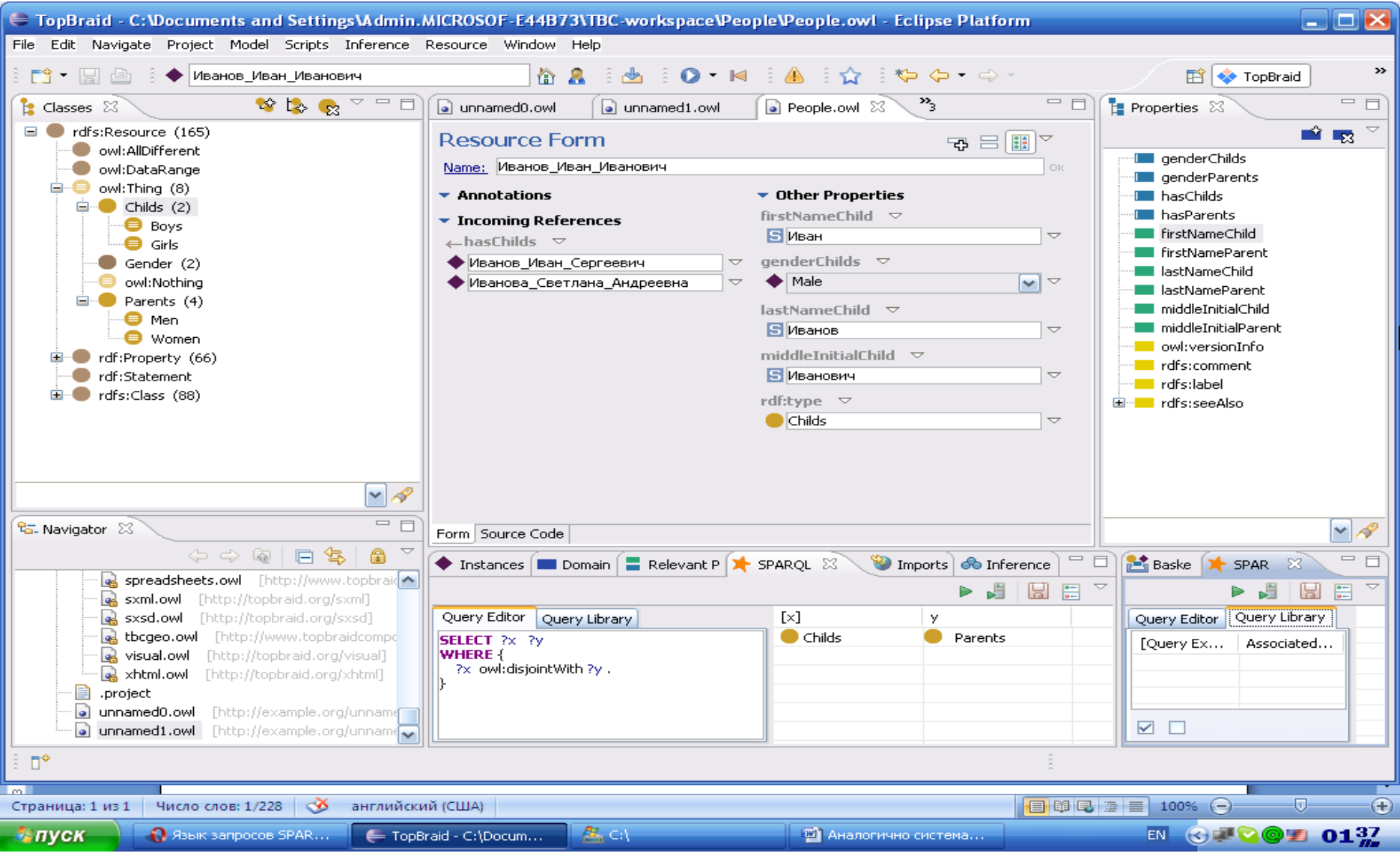

#### *© 2014 . Ф.Филиппов, доцент СПбГУТ им. проф. М.А.Бонч-Бруевича.*

### Визуальное представление онтологий

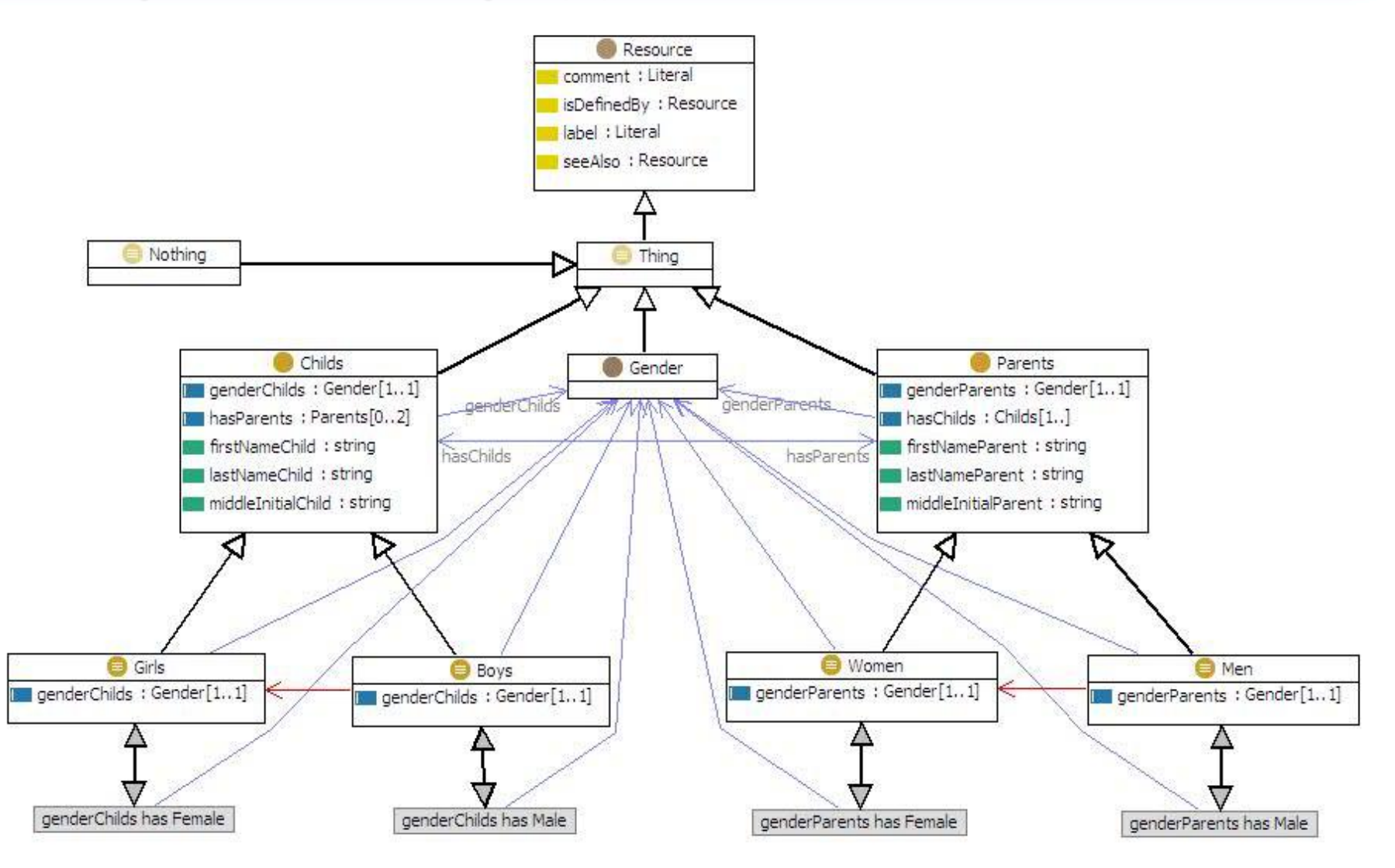

# http://owlapi.sourceforge.net

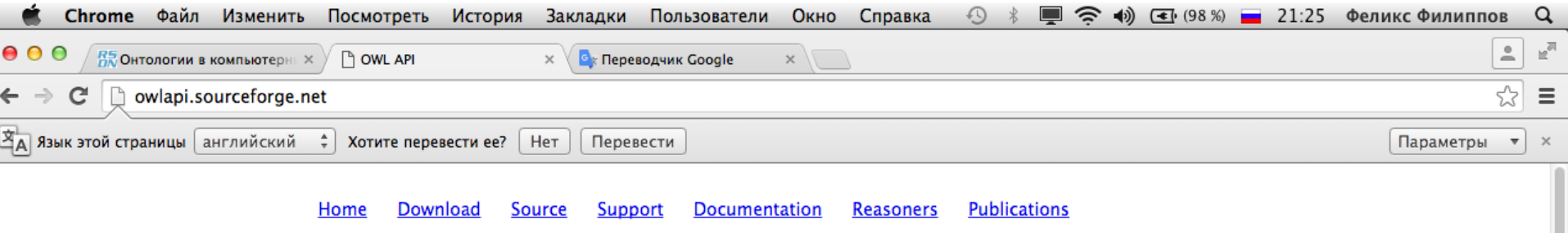

### The OWL API

#### Download the latest release.

The OWL API is a Java API and reference implmentation for creating, manipulating and serialising OWL Ontologies. The latest version of the API is focused towards OWL 2

For the latest updates, code and documentation, please visit the new GitHub web site.

The OWL API is open source and is available under either the LGPL or Apache Licenses

The OWL API includes the following components:

- An API for OWL 2 and an efficient in-memory reference implementation
- RDF/XML parser and writer
- OWL/XML parser and writer
- . OWL Functional Syntax parser and writer
- Turtle parser and writer
- KRSS parser
- . OBO Flat file format parser
- . Reasoner interfaces for working with reasoners such as FaCT++, HermiT, Pellet and Racer

The original version of the API for OWL 1.0 was developed as part of the WonderWeb Project. Version 2.0.0 of the OWL API for was developed as part of the CO-ODE project and the TONES project. Version 3.0.0 is developed primarily at the University of Manchester.

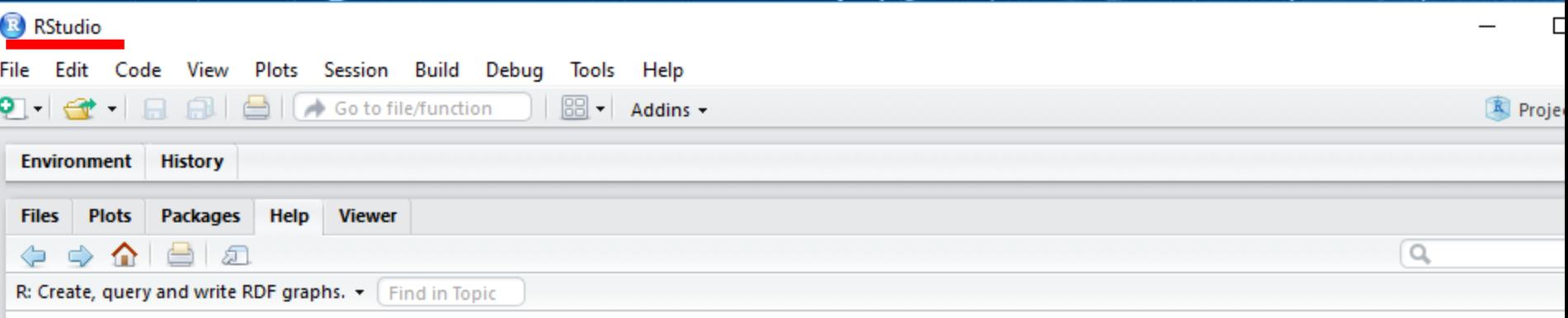

#### redland {redland}

**R** Document

### Create, query and write RDF graphs.

#### **Description**

The R package redland provides methods to create, query and write information stored in the Resource Description Framework (RDF). This package is implemente R scripts that provide an R interface (aka "wrapper") to the Redland RDF C libraries. Documentation for the redland R package classes and functions are available f the standard R help facility, for example, 'help ("Node-class") ', '?getNodeType', etc.

An overview of the redland R package is available with the R command: 'vignette ("redland overview") '.

The Redland C library functions are described at http://librdf.org/docs/api/index.html.

An introduction to RDF can be found at http://www.w3.org/TR/rdf-primer.

#### **Details**

The redland R package classes and the corresponding Redland C library types are shown in the following table:

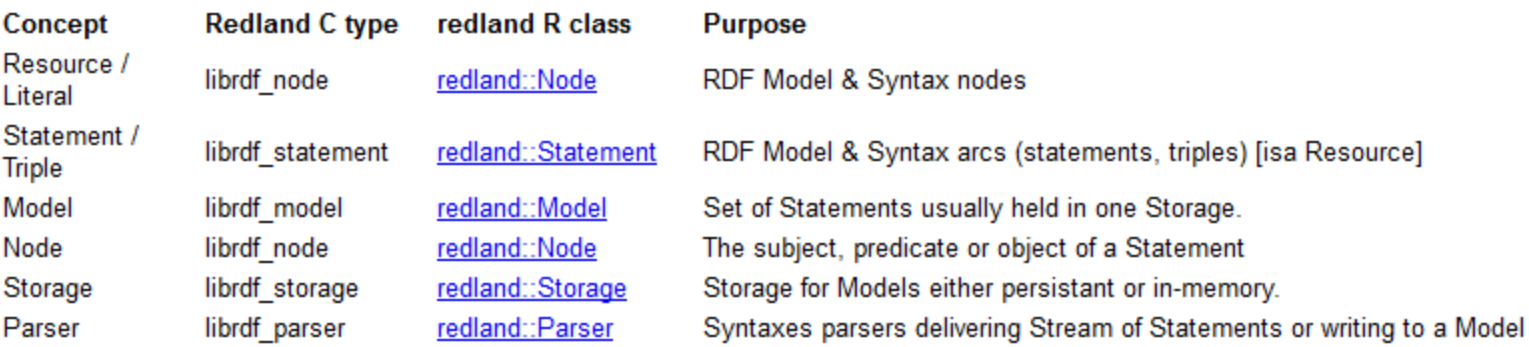

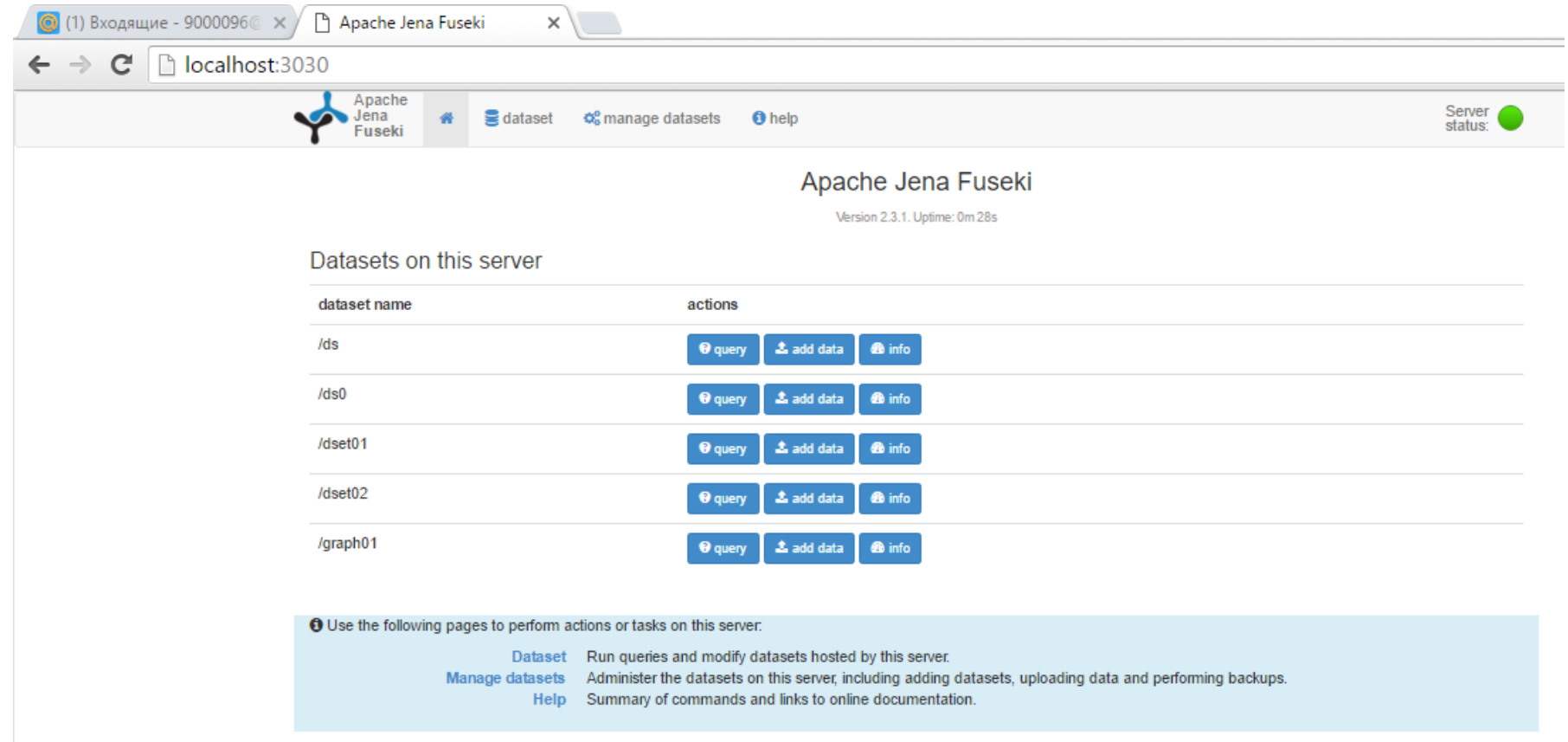

### http://jena.apache.org/documentation/ontology/

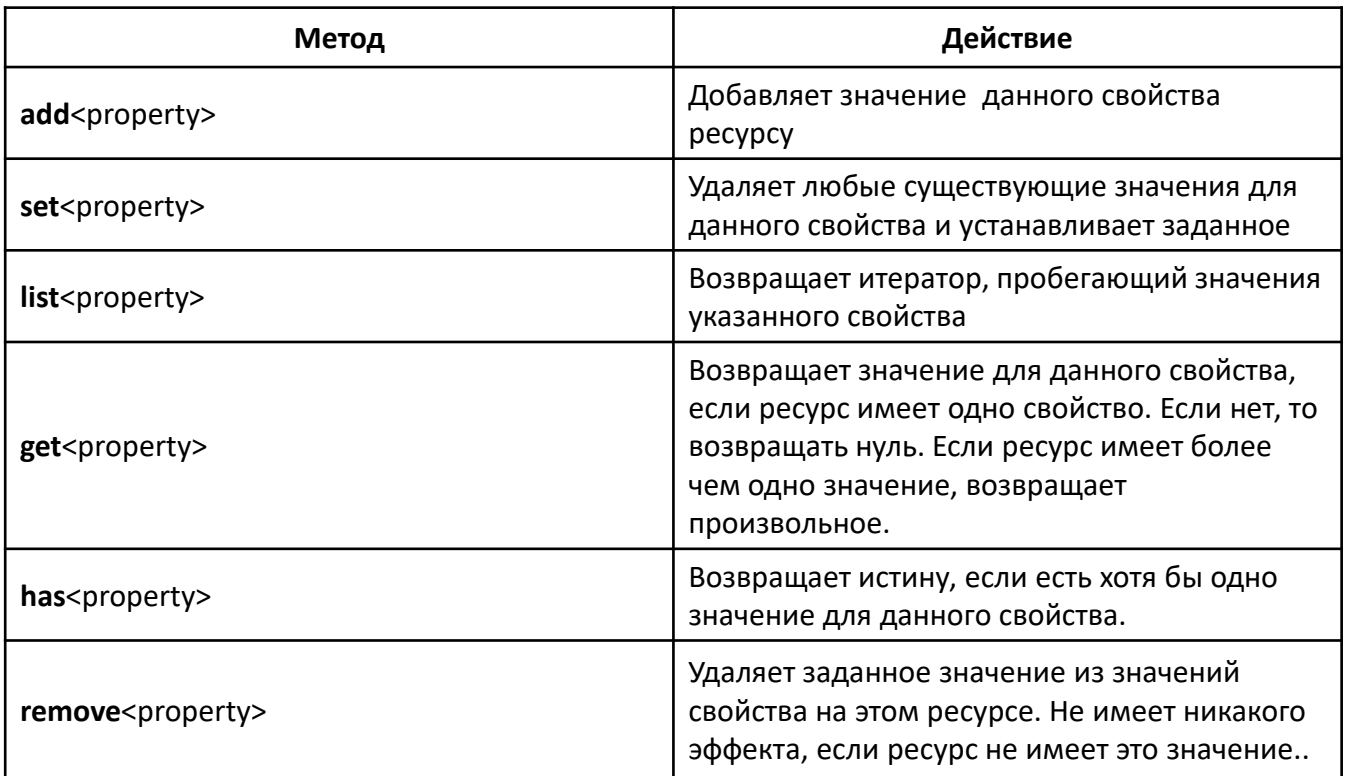

addSameAs(Resource r) getCardinality (Property p)<br>setPropertyValue (Property p, RDFNode value)

### **13 Appendix: The Complete Sample Ontology**

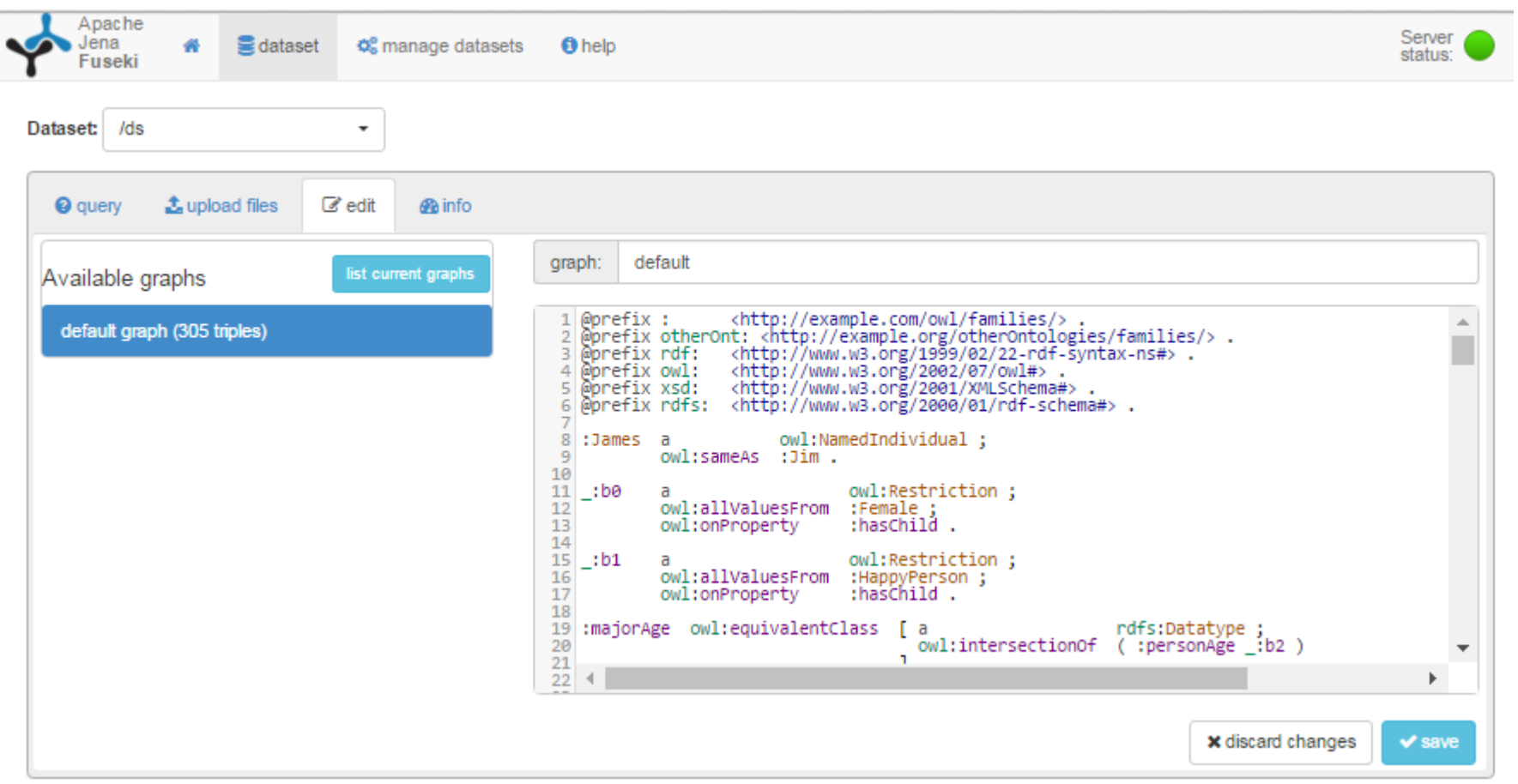

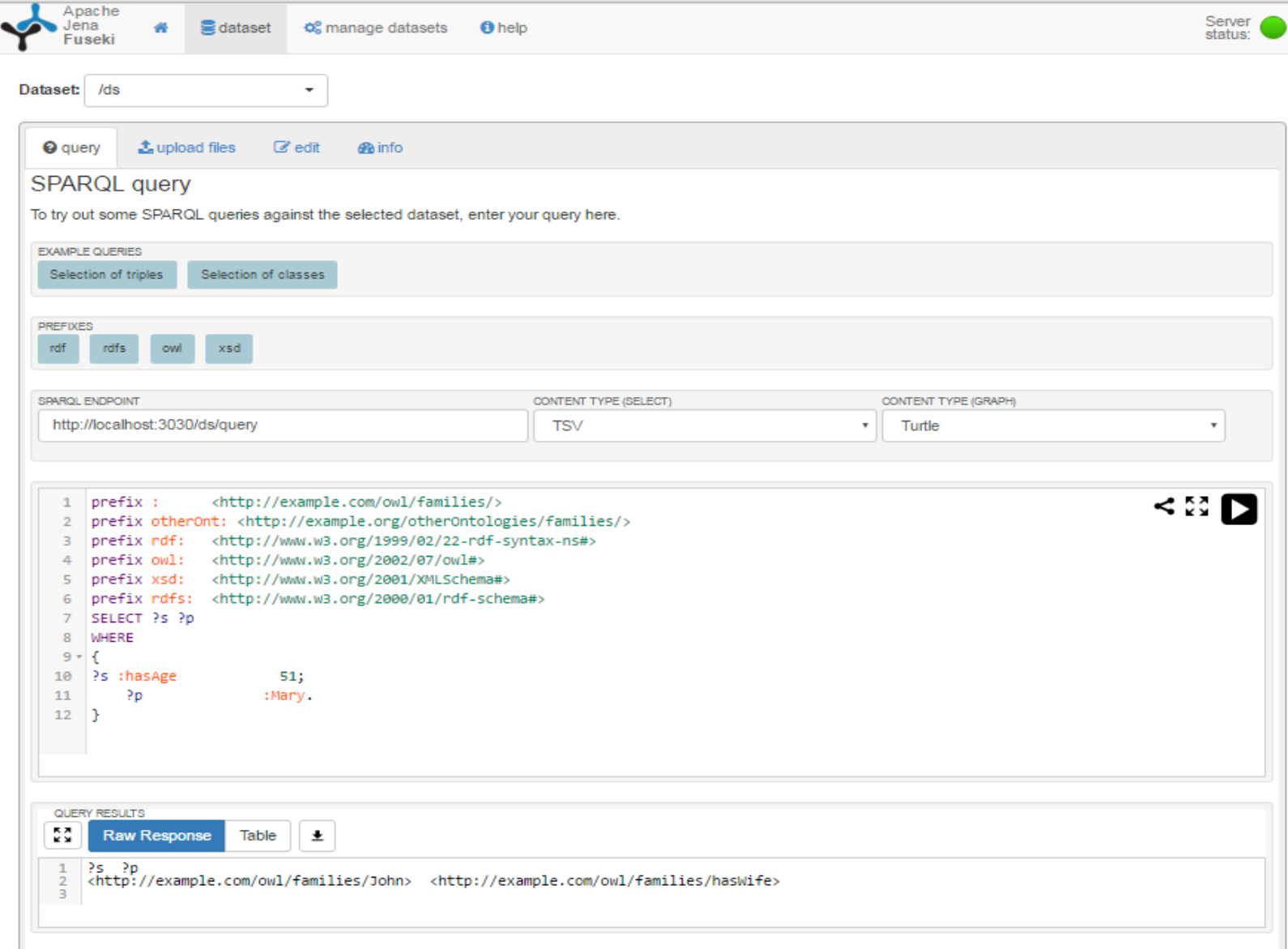

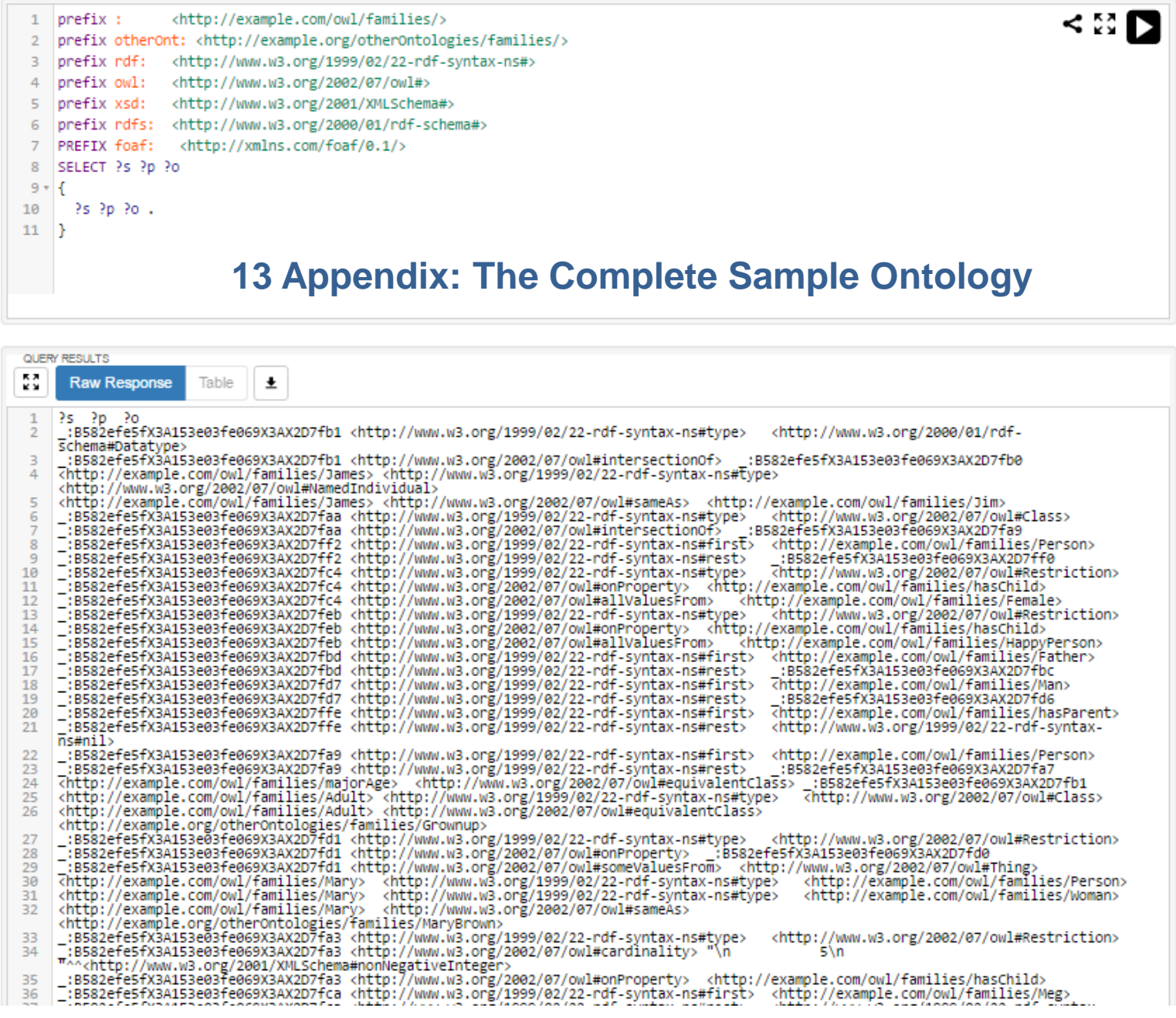

#### 59

# Protégé

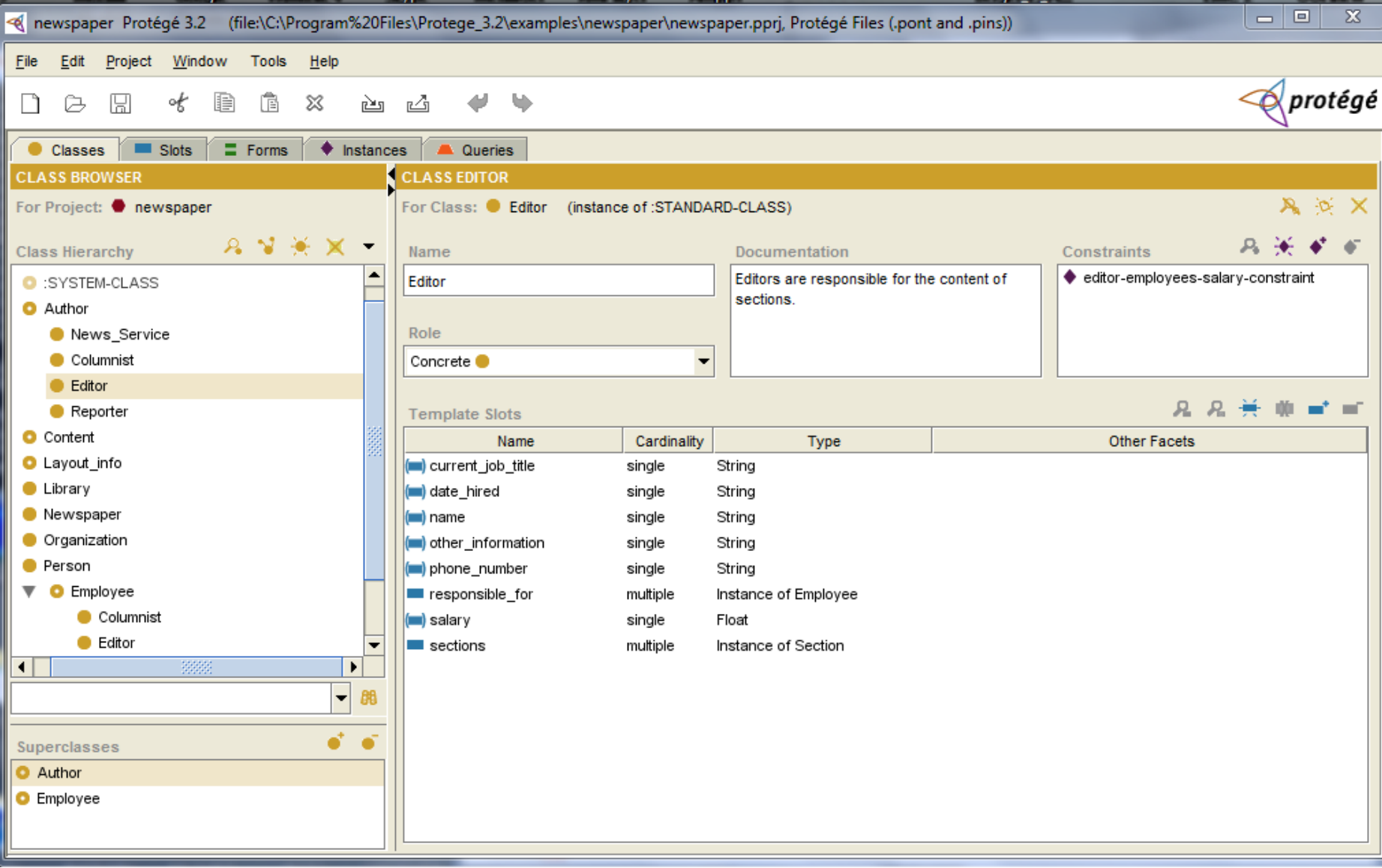

### Области применения онтологий в Web (1 – информационный поиск)

**Information Retrieval (IR)** - деятельность по сбору, организации, поиску, извлечению и распространению информации при помощи компьютерных технологий.

Примерами задач в области информационного поиска являются:

- информационный поиск документов по запросу пользователя;
- автоматическая рубрикация документов по заранее заданному рубрикатору;
- автоматическая кластеризация документов разбиение на кластеры близких по смы слу документов;
- разработка вопросно-ответных систем поиск точного фрагмента текста, отвечающ его на вопрос пользователя, а не целого документа;
- автоматическое составление аннотации документа;
- прогнозирование и многое другое.

Многие задачи совпадают с задачами [Text](http://tolstykh.com/edu/slides/Advanced Internet-technologies/Text Mining.ppt) [Mining](http://tolstykh.com/edu/slides/Advanced Internet-technologies/Text Mining.ppt), но решаются они другими средствами – на основе семантики, добавленной к данным в виде онтологий.

### Области применения онтологий в Web (2 – интеграция разнородных источников знаний)

Базы данных содержат и способны обрабатывать большие массивы относительно простой информации (при этом доступ возможен только к этим явно введенным данным). В *базах знаний* обычно хранится меньший объем информации, но они имеют более сложную структуру, что позволяет использовать возможности *логического вывода* и получать такие утверждения, которые не были в явном виде введены.

Могут быть рассмотрены три важные задачи, возникающие при семантическом управлении данными:

- выражение концептуальной модели предметной области (онтологии предметной области) для конкретного источника данных;
- интеграция нескольких баз знаний при помощи объединения их онтологий;
- выражение и выполнение запросов к базам знаний.

### Области применения онтологий в Web (3 – семантический web в корпоративных сетях)

### На жестких дисках LAN, MAN в корпорациях имеются огромные массивы разнотипных семантически не структурированных данных. Традиционные методы обработки информации здесь бессильны.

#### *Характерные семантические задачи в корпоративных сетях:*

- поиск в разнотипных файлах (не только HTML), в корпоративных базах данных и системах документооборота,
- группировка тематически близких документов,
- автоматическое реферирование, перевод, выявление ключевых понятий,
- проведение нечеткого поиска,
- системы поддержки принятия управленческих решений.

### Области применения онтологий в Web (4 – базы знаний)

Основная задача при использовании онтологий в корпоративных сетях - это автоматизированное выявление знаний в массах данных (которые изначально не структурированы, семантически не связанны) с целью их использования в процессе принятия решения.

С этой целью информационные массивы (из Internet, MAN, LAN) преобразуются с семантической обработкой информации в хранилища данных Data Warehouse или базы знаний (данные + онтологии). Если такие базы открывают в Internet, то их называют *порталами знаний*. Полученные базы позволяют значительно повысить:

- интеллектуальный анализ данных,
- глубинный анализ текстов,
- обнаружение новых знаний,
- принятие правильных решений,
- прогноз и тенденции событий...

Такие ИПС реализуются в программно-аппаратных комплексах Google Search Appliance, InfoStream Port и др. Стоимость внедрения таких систем сотни тысяч долларов

# **LOD и FOAF 4**

65 Ф.В.Филиппов, доцент кафедры ИУС СПбГУТ им. проф. М.А.Бонч-Бруевича 9000096@mail.ru

### Linked Open Data (**LOD**) звездная схема

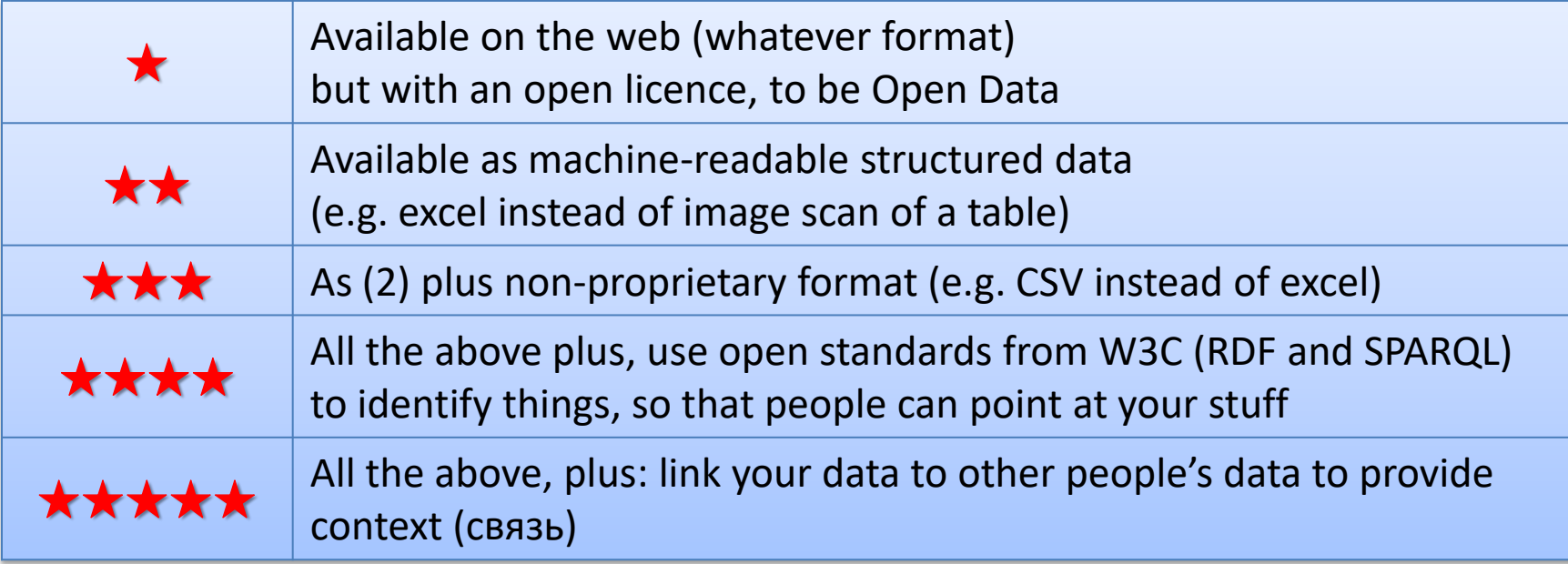

Согласно звездной схеме, вы получаете одну звезду, если информация была обнародована вообще, т.е. она имеет открытую лицензию.

Вы получаете больше звезд, когда ваша информация становится все более доступной и проще для использования.

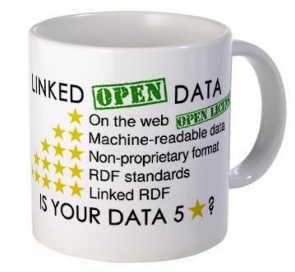

# **LOD 2007**

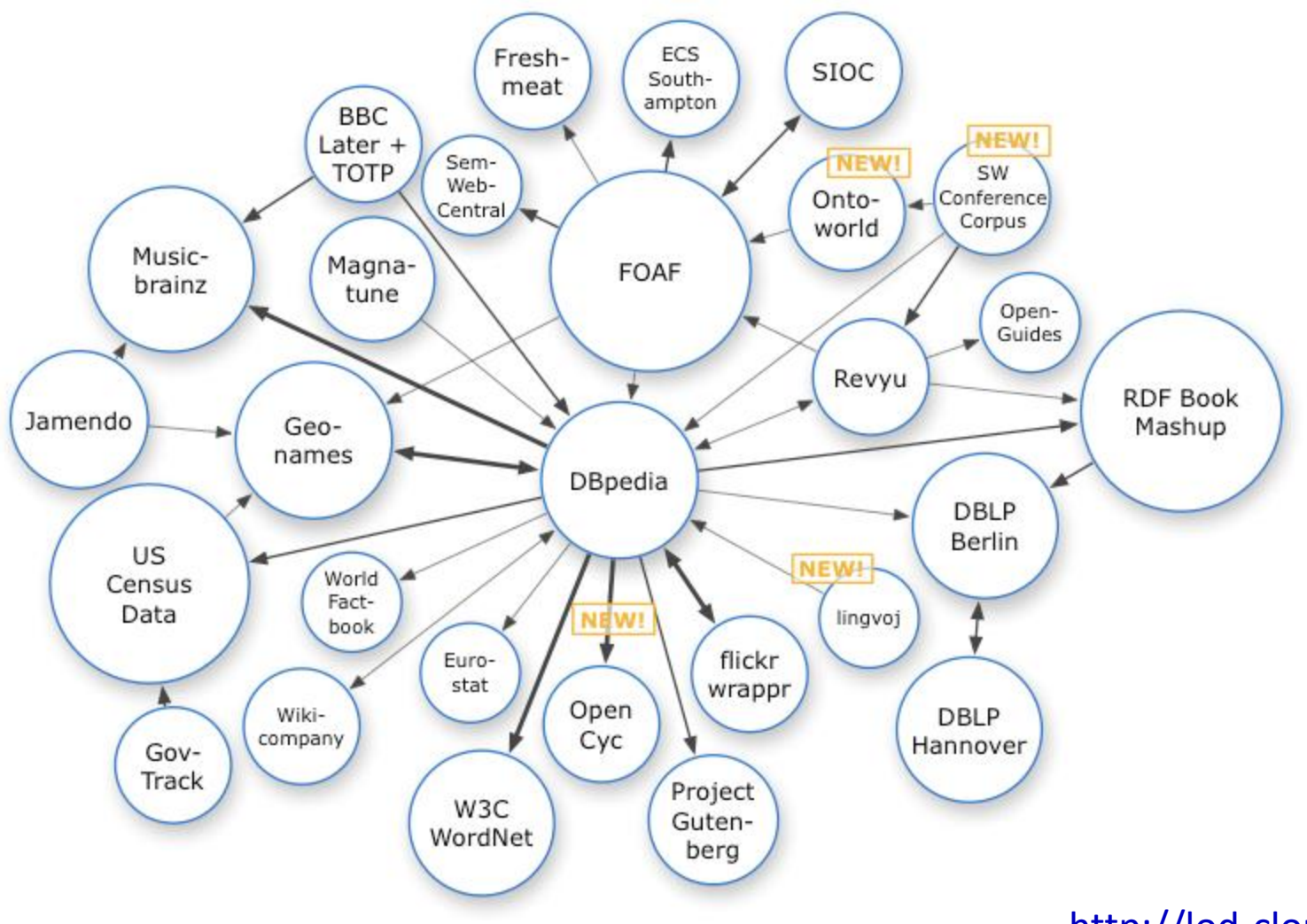

http://lod-cloud.net/

### **LOD 2010**

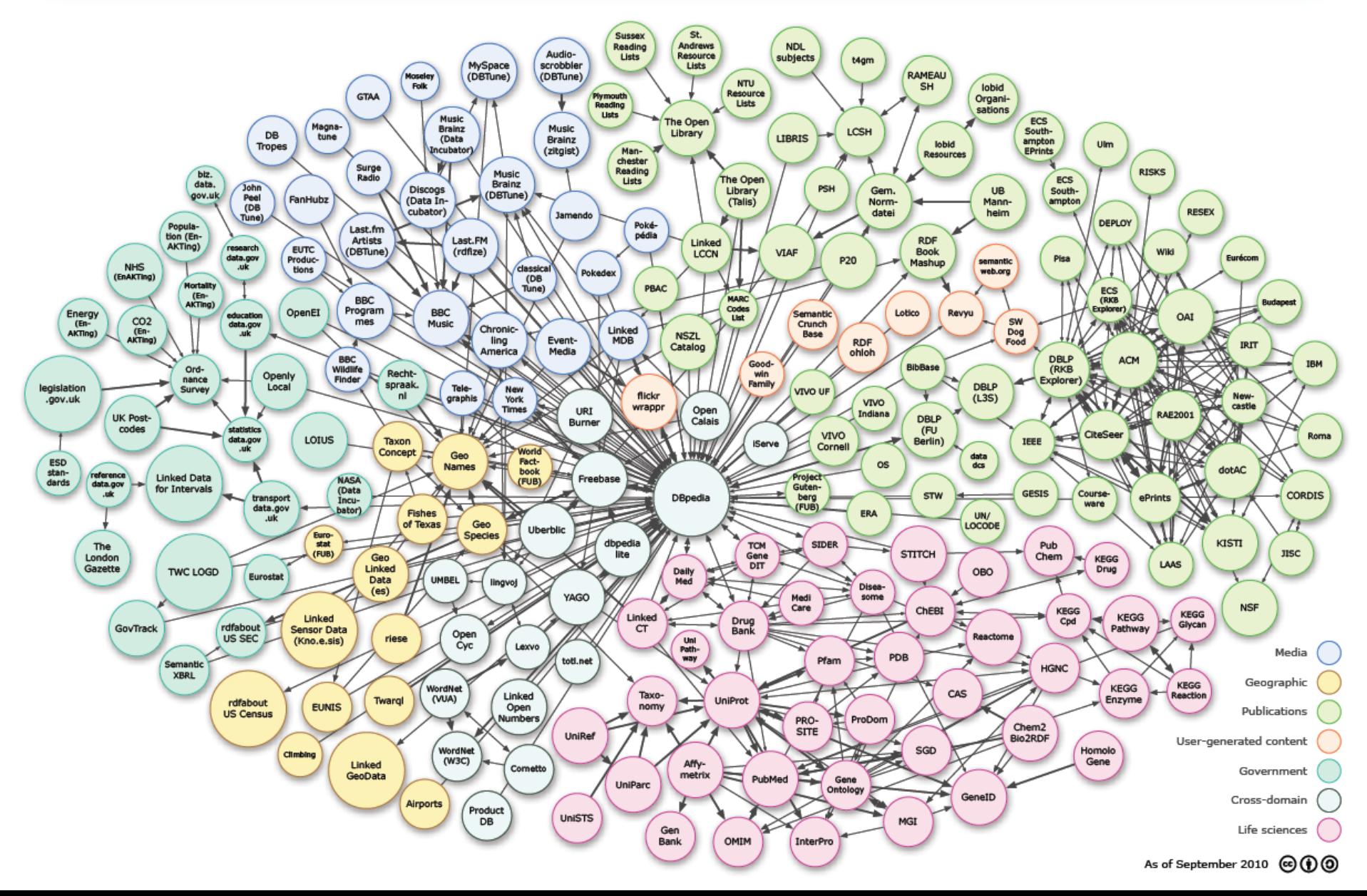

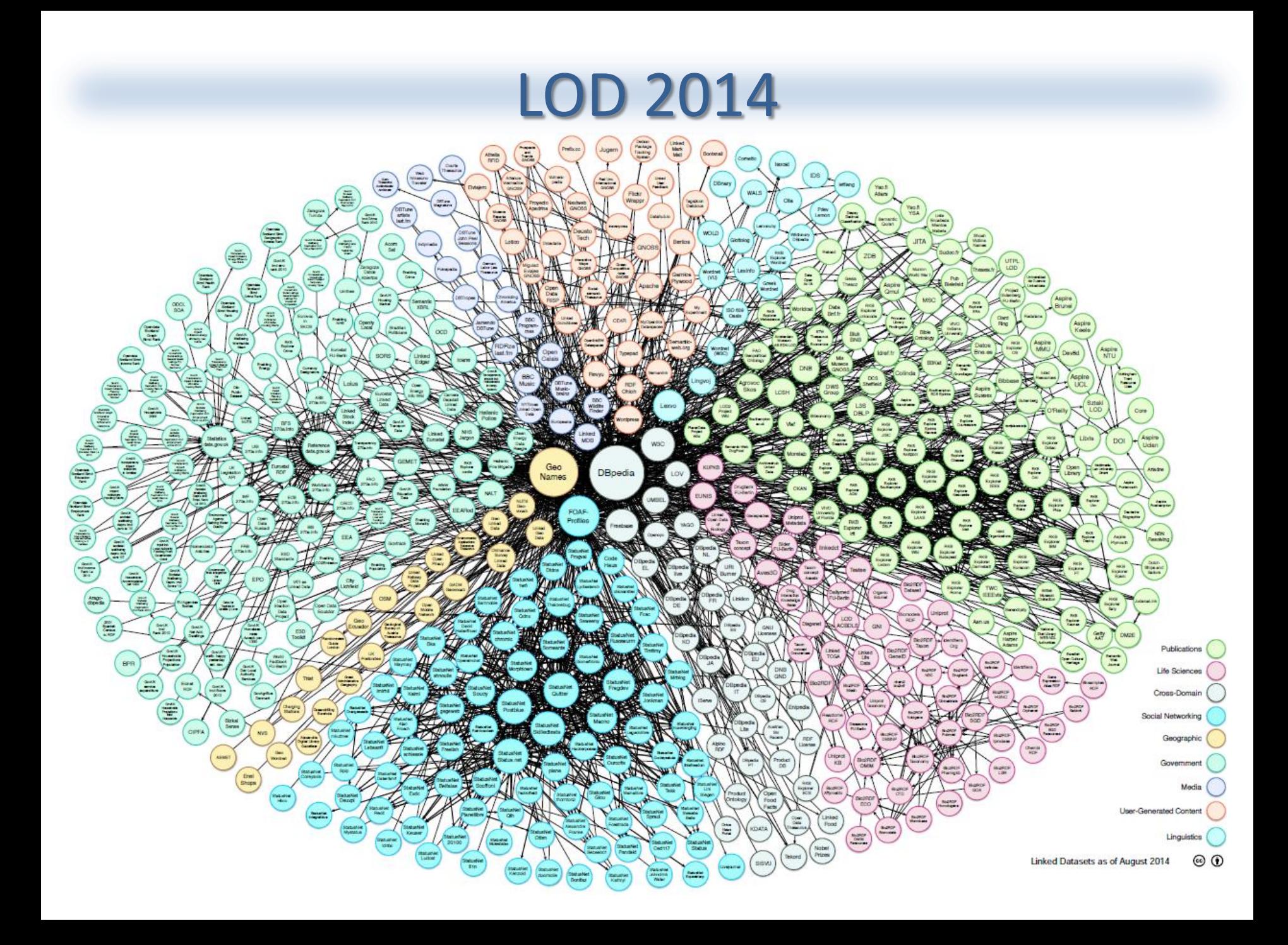

Десятки миллиардов триплетов. Сотни миллионов связей.

### Связывание наборов данных

### <http://www.slideshare.net/iradche/linked-open-data-16524818>

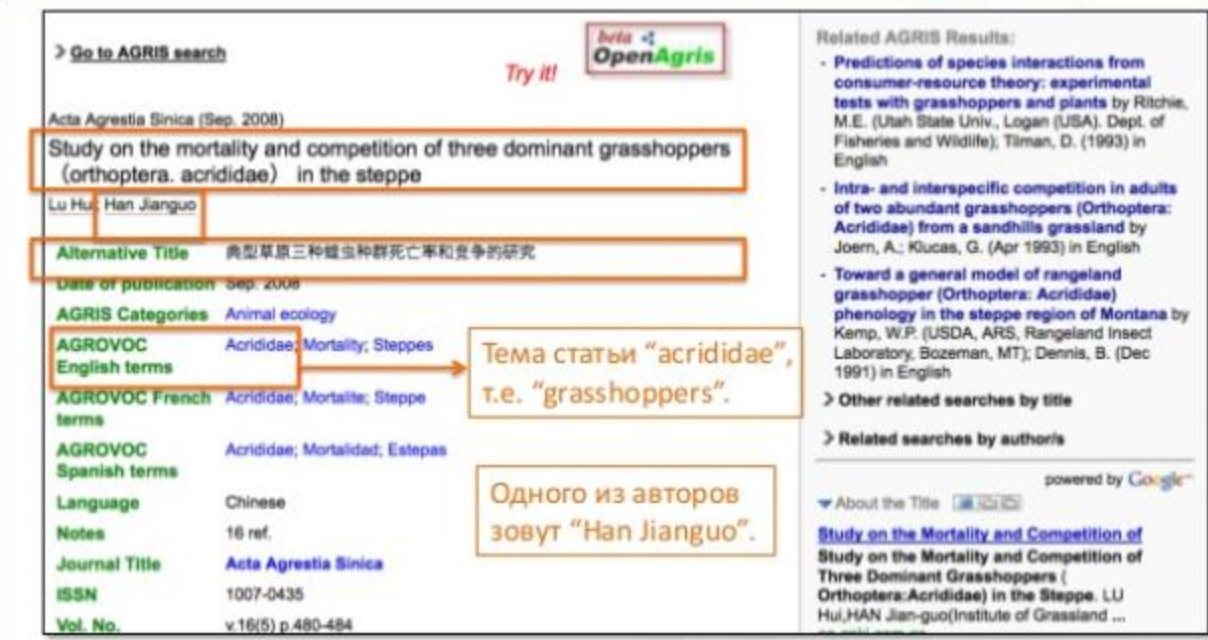

#### Проиндексированная статья в базе данных AGRIS

### Связывание наборов данных

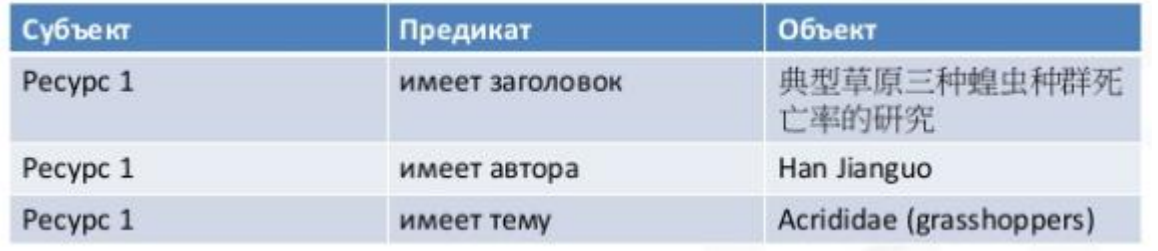

Описание ресурса 1 в виде «условных» триплетов

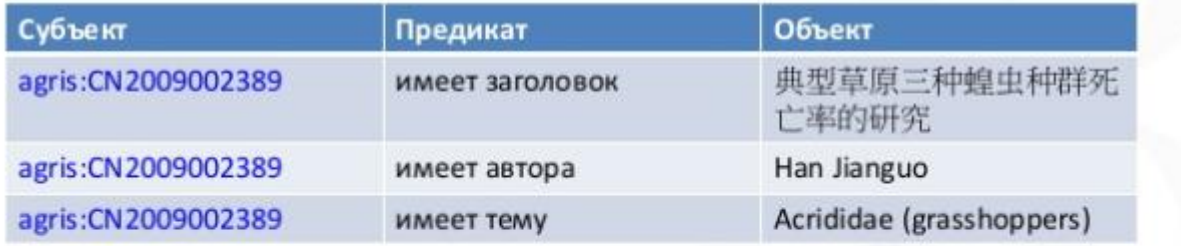

«Триплифируем» описание ресурса 1

Ресурс 1 идентифицирован при помощи URI http://agris.fao.org/resource/CN2009002389. Сократим его до agris: CN2009002389.
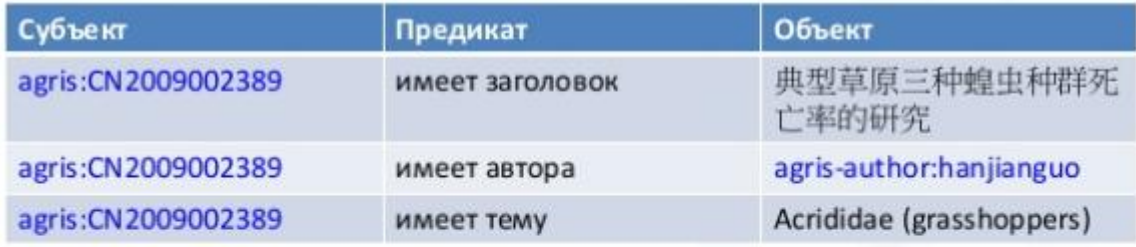

#### Сокращаем идентификатор

Автор идентифицирован при помощи URI http://agris.fao.org/author/hanjianguo. Сократим его до agris-author:hanjianguo.

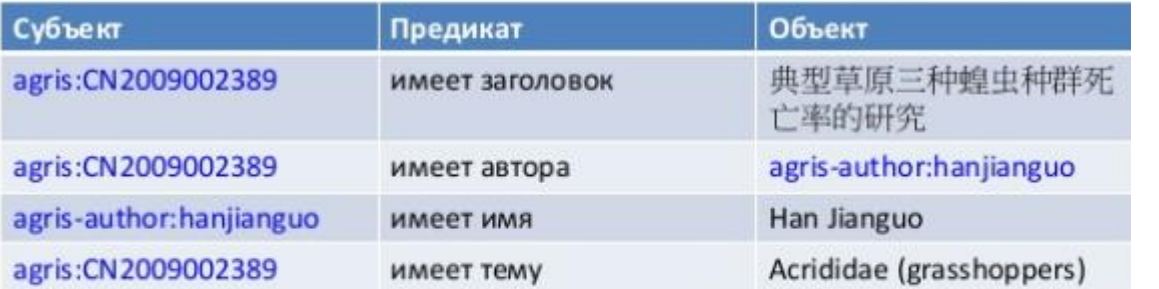

Определяем имя автора

Aвтор agris-author:hanjianguo имеет имя Han Jianguo.

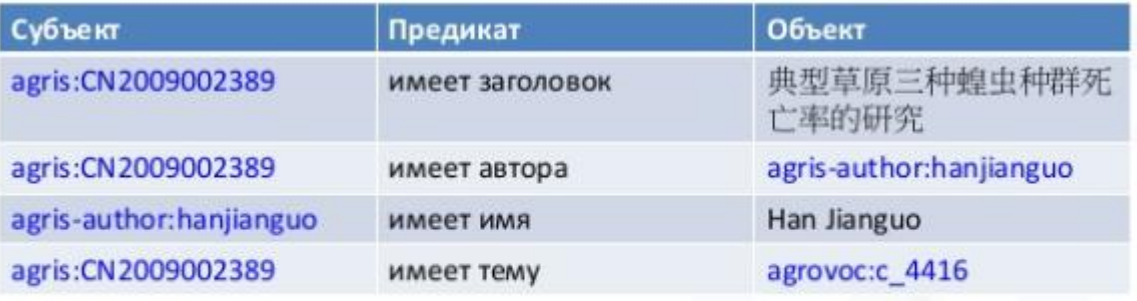

Сокращаем идентификатор темы

Тема идентифицируется при помощи URI http://aims.fao.org/aos/agrovoc/c\_4416. Сократим ее до аgrovoc: с 4416.

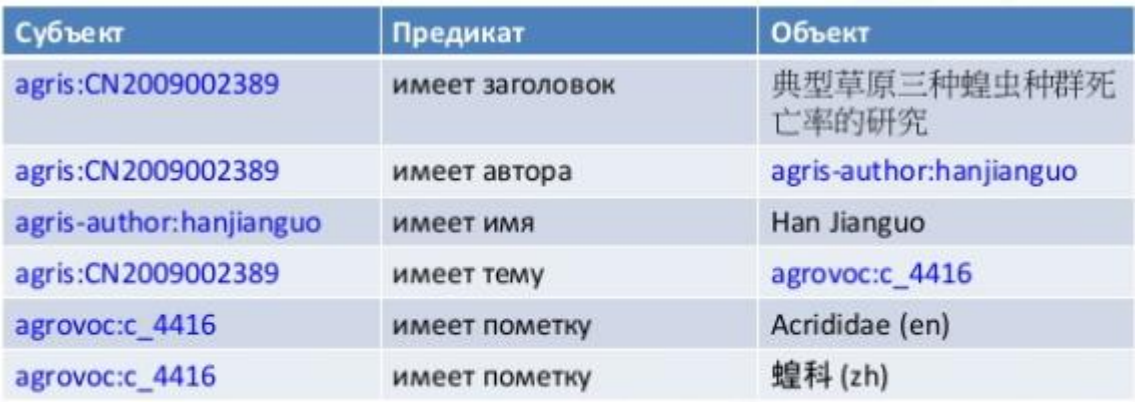

Идентифицируем язык

Описание http://aims.fao.org/aos/agrovoc/c\_4416 в AGROVOC Concept Scheme говорит нам о том, как этот концепт на английском и китайском языках.

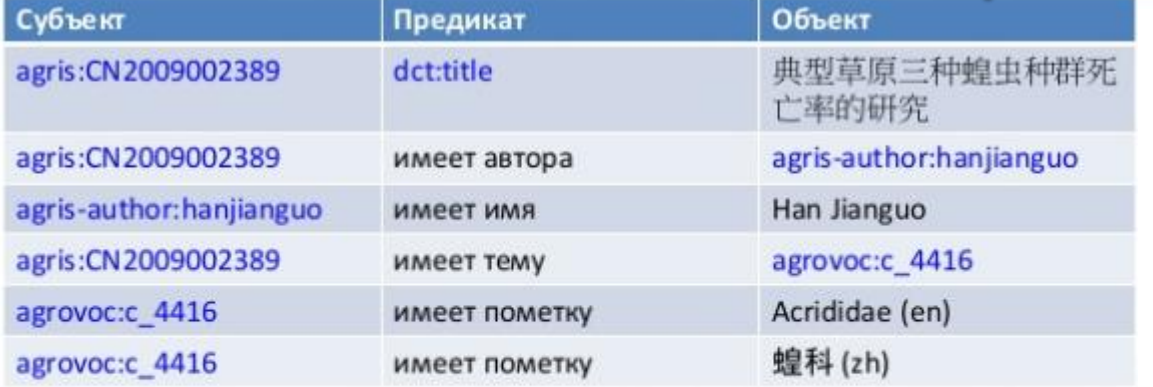

Вводим префикс dct:

Элемент Dublin Core "Title" (заголовок) идентифицирован при помощи URI http://purl.org/dc/terms/title. Сократим его до dct:title.

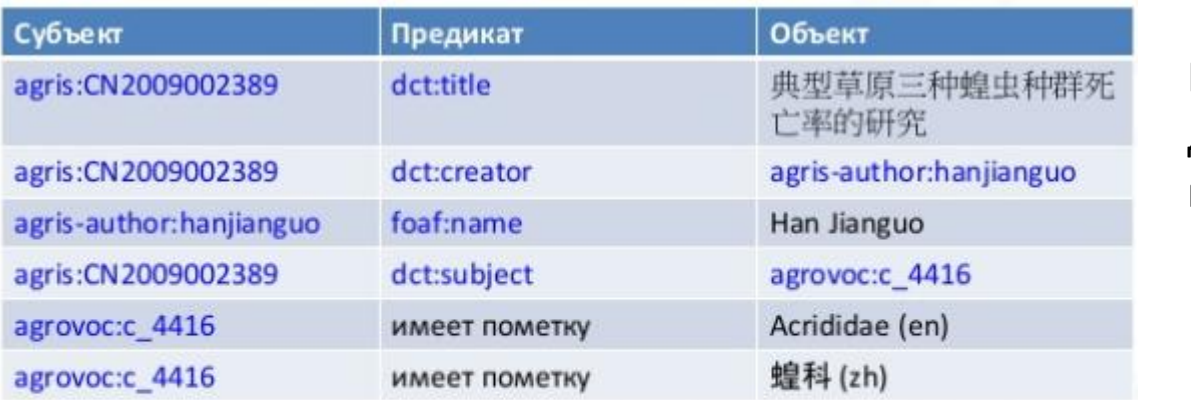

Вводим другие префиксы

Повторяем то же самое для автора (author, creator) и темы (topic, subject). Имя определено в словаре FOAF.

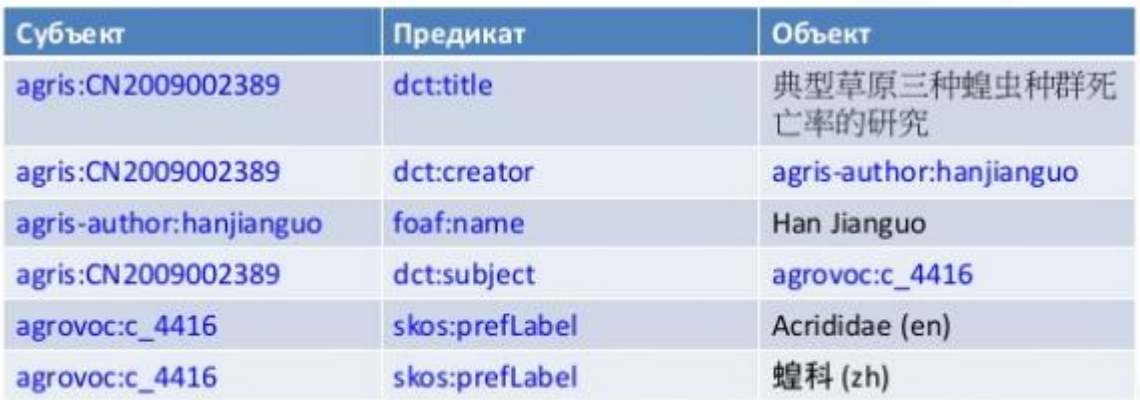

Полностью формализованные триплеты

Свойство для пометок (preferred label) концепта определено в словаре Simple Knowledge Organization System (SKOS).

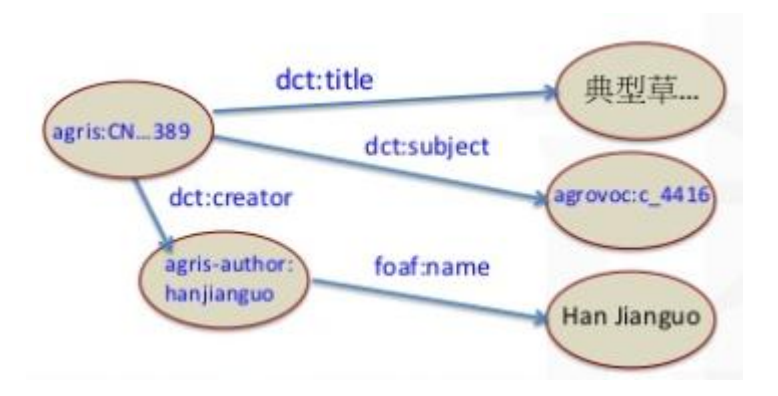

### Классификации Web порталов

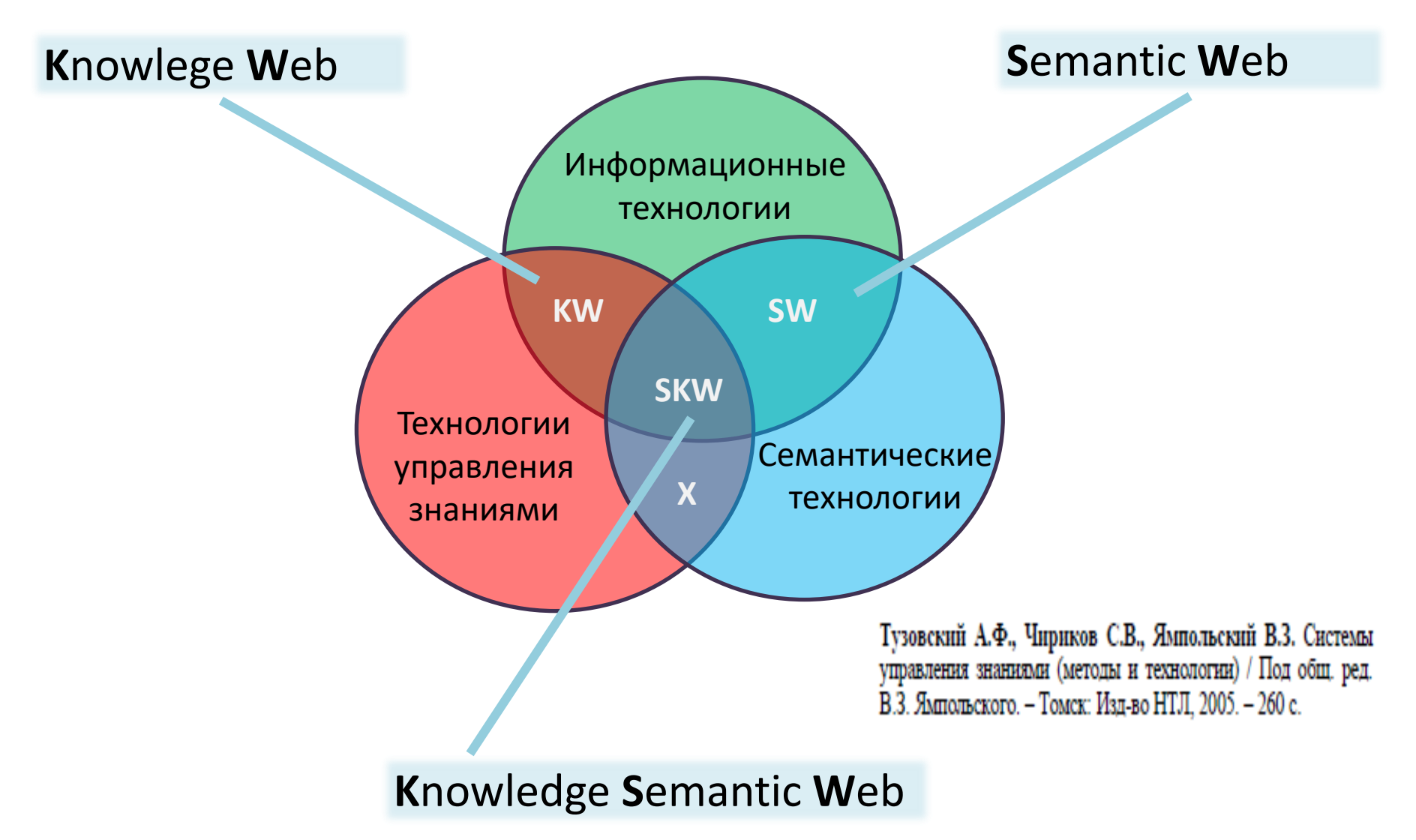

### Онтология FOAF (пример SKW портала)

- **FOAF** (friend of a friend) проект для создания сети машиночитаемых домашних страниц, описывающих людей, связи между ними, то, что они создают и чем занимаются.
- **FOAF** онтология описания человека / личности
- Основное назначение повысить мобильность пользователей социальных сетей
- Основа RDF и XML

### *FOAF пример*

 $\mathsf{crdf:RDF}$ xmlns:rdf="http://www.w3.org/1999/02/22-rdf-syntax-ns#« xmlns:foaf="http://xmlns.com/foaf/0.1/« xmlns:rdfs="http://www.w3.org/2000/01/rdf-schema#"> <foaf:person> <foaf:name>Иван Иванов</foaf:name> <foaf:mbox rdf:resource="mailto:ivanov@mail.ru" /> <foaf:homepage rdf:resource=" www.ivanovpage.com/" /> <foaf:nick>IvanIvanov</foaf:nick> </foaf:person>  $\langle rdf:RDF\rangle$ 

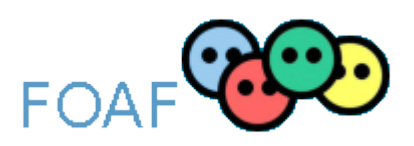

### **FOAF-a-matic**

#### Генерация FOAF-онтологий: http://www.ldodds.com/foaf/foaf-a-matic

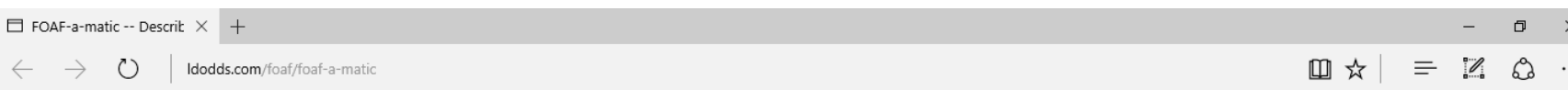

#### **FOAF-a-Matic**

[Croatian] [Danish] [Dutch] [English] [French] [German] [Greek] [Hungarian][Japanese] [Italian] [Korean] [Spanish] [Swedish] [Trad. Chinese]

Written by Leigh Dodds.

#### **Introduction**

FOAF-a-matic is a simple Javascript application that allows you to create a FOAF ("Friend-of-A-Friend") description of yourself. You can read more about FOAF in Edd Dumbill's "XML Watch: Finding friends with XML and RDF" article, at the FOAF homepage on RDFWeb, and also the FOAF vocabulary description.

In short though, FOAF is a way to describe yourself -- your name, email address, and the people you're friends with -- using XML and RDF. This allows software to process these descriptions, perhaps as part of an automated search engine, to discover information about your and the communities of which you're a member. FOAF has the potential to drive many new interesting developments in online communities. Ben Hammersely's "Click to the Clique" article for the Guardian Unlimited website further explores these ideas.

The FOAF-a-Matic is being provided as a quick and easy way for you to create your own FOAF description. Simply work through the forms on this page and complete whichever details vou'd like to add to vour description. As a minimum you'll need to supply your name and email address, and similarly for any friends you might add. It's worth adding a few friends to your description (but feel free to add as many as you like) because then when FOAF harvesters index your FOAF description, they'll be able to tie you all together as a network of individuals.

Note: none of the information you enter in this page is used or stored in any way. The processing is entirely client-side, so your privacy is assured.

If you have comments about this application, or further questions about FOAF, why not join the RDFWeb-dev mailing list?

Update: I'm currently writing the FOAF-a-Matic Mark 2 a desktop application for creating and managing your FOAF data.

#### **The Forms**

#### Personal

Some information about you, and how people can contact you.

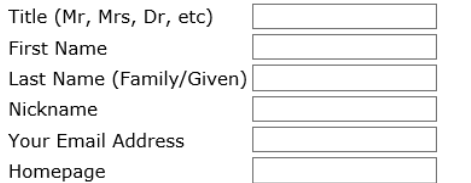

### **ONTOLOGY**

Us. Ontology 101 A DATA MODEL THAT REPRESENTS **KNOWLEDGE AS A SET OF CONCEPTS WITHIN A DOMAIN AND THE RELATIONSHIPS BETWEEN THESE CONCEPTS** 

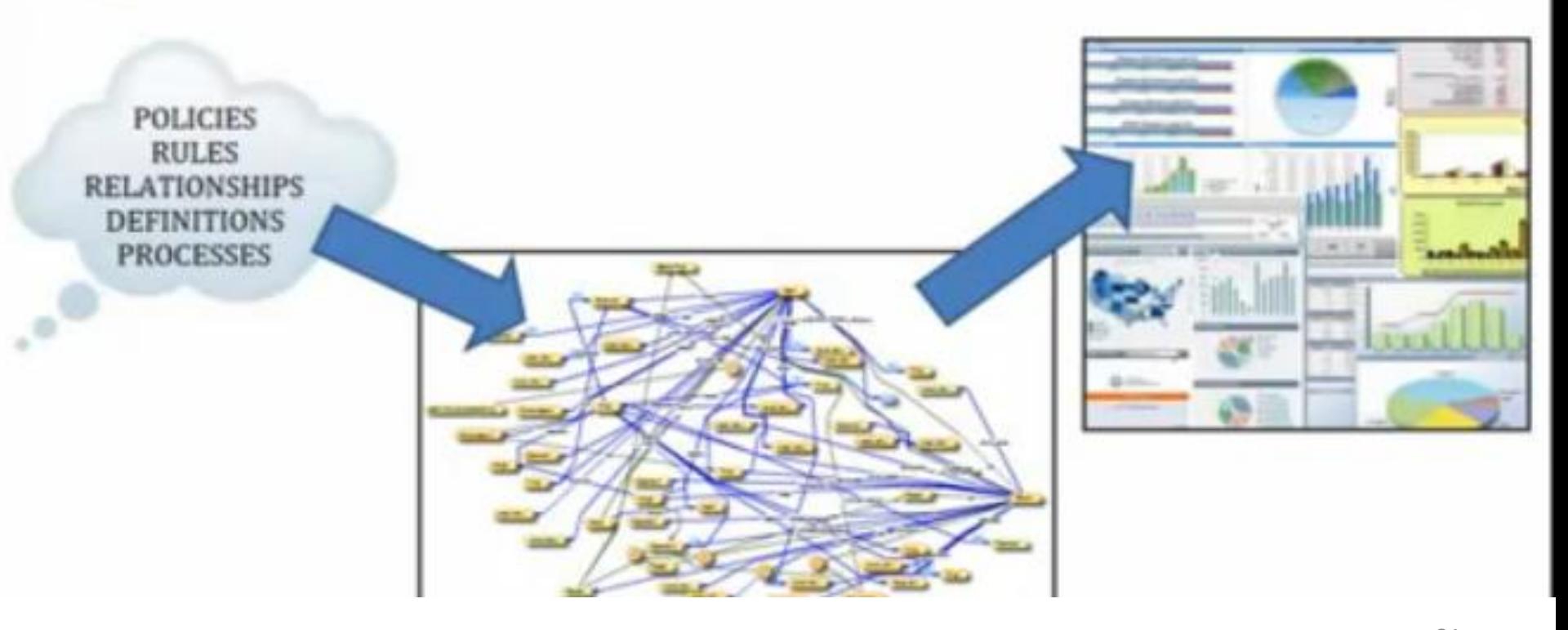

### Who is mystery person?

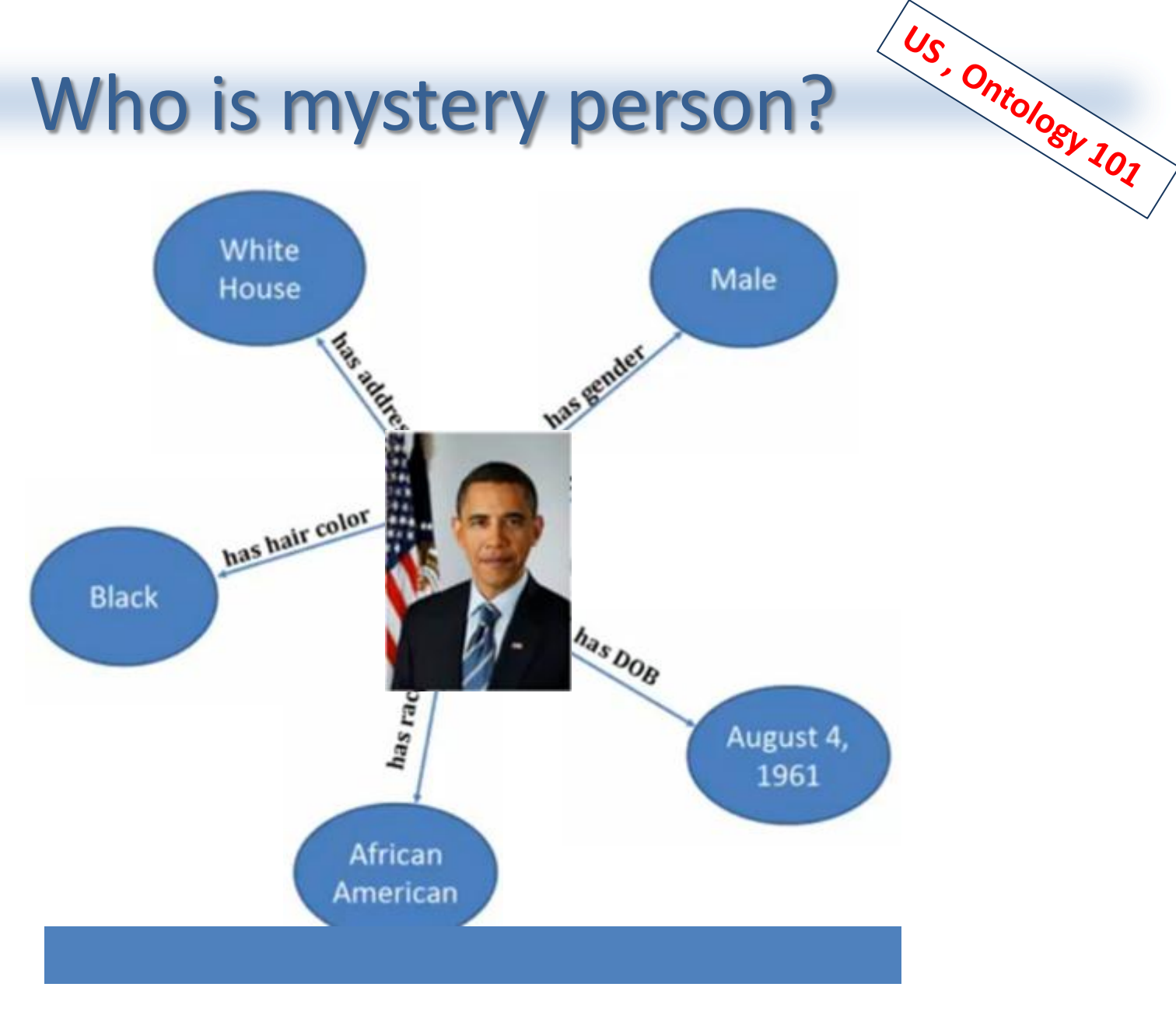

# ONTOLOGIES are easily extensible only on

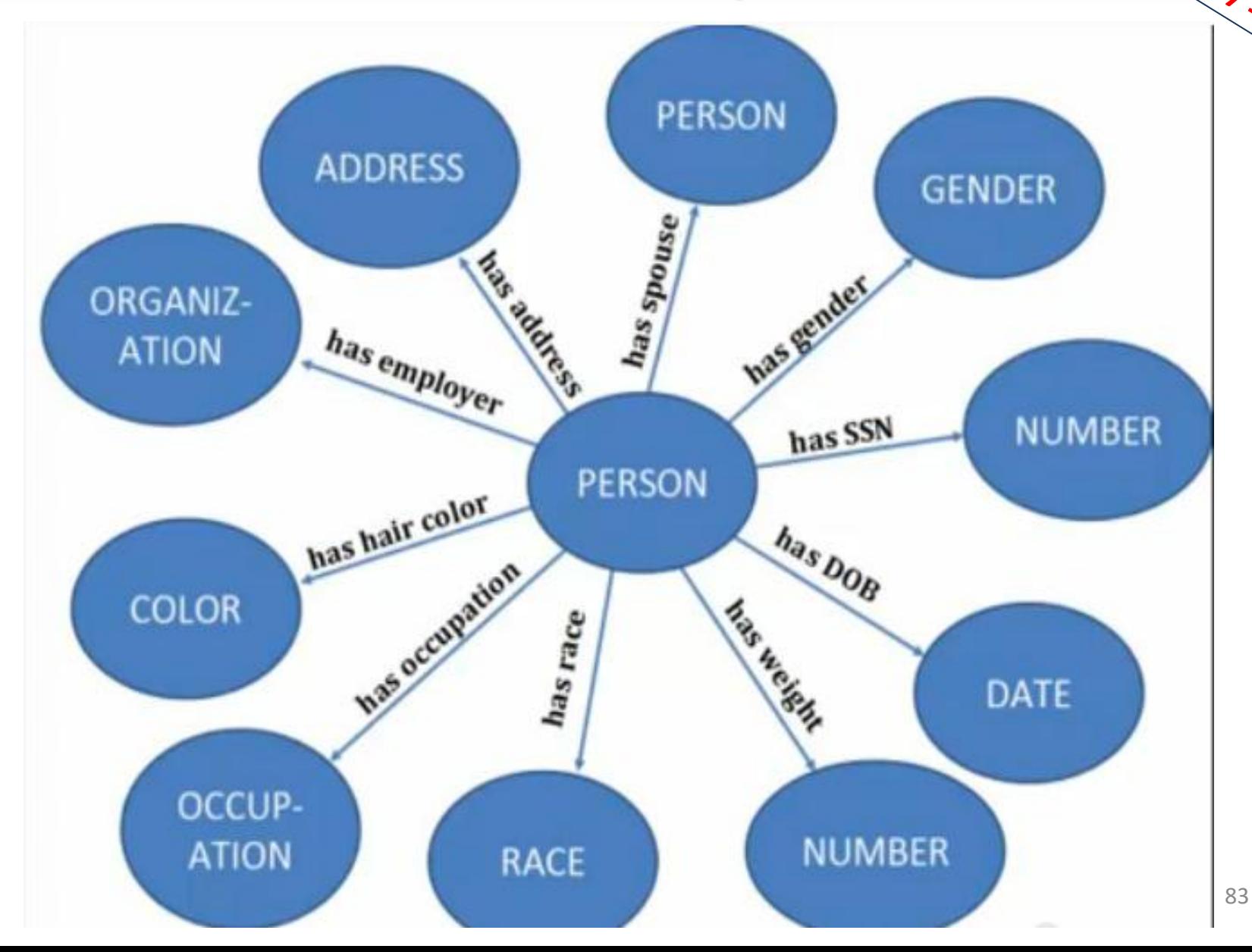

## **Семантические базы данных 5**

84 Ф.В.Филиппов, доцент кафедры ИУС СПбГУТ им. проф. М.А.Бонч-Бруевича 9000096@mail.ru

### Semantic Data Base

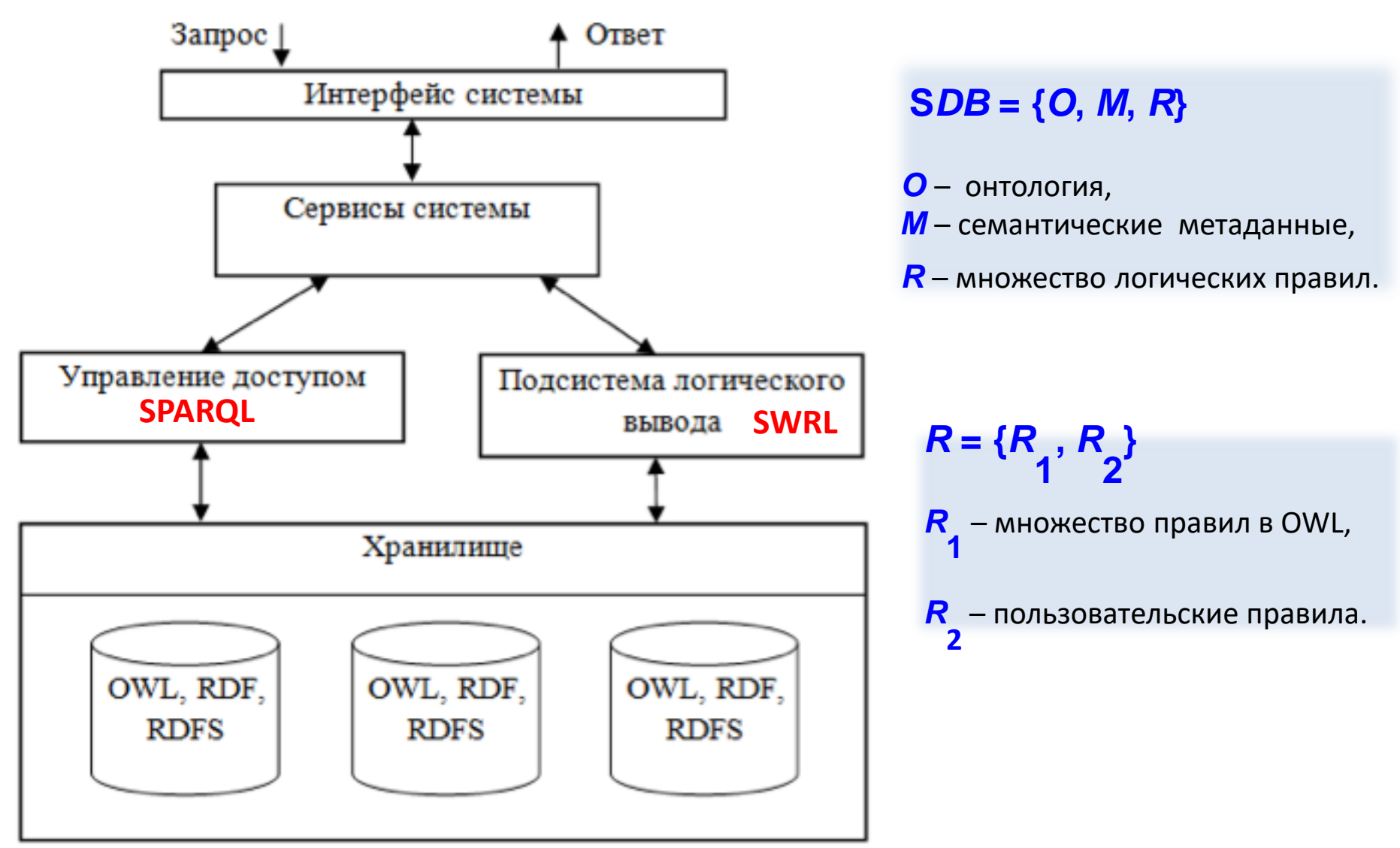

### Semantic Web Rule Language (SWRL)

Язык SWRL (*язык описания правил в семантическом вебе*)

позволяет включать правила в описание онтологий OWL.

Правила SWRL не содержат конкретных объектов, а только ссылаются на них можно применять одно и то же правило к нескольким группам объектов.

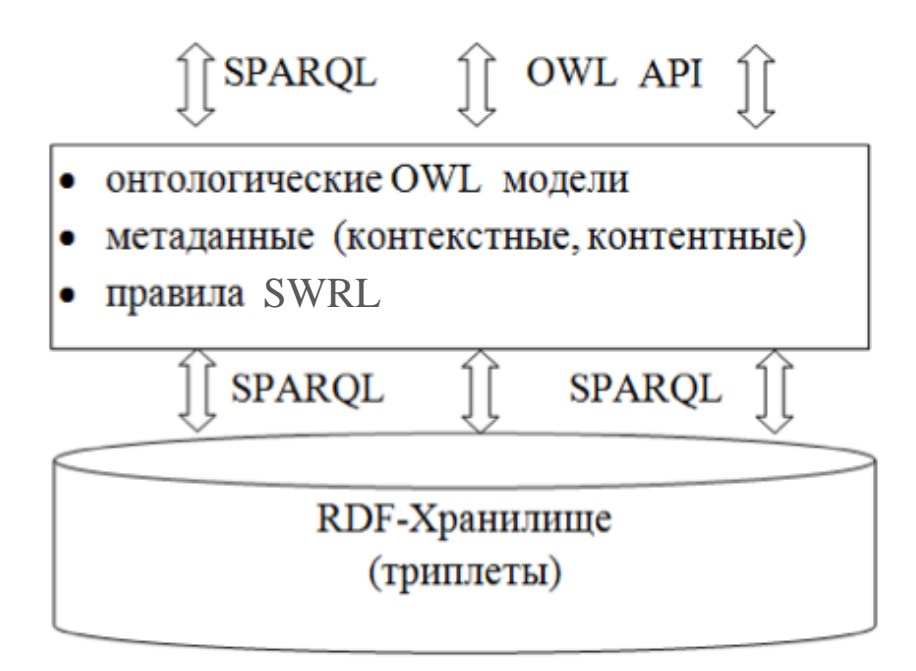

### Примеры SWRL-правил

SWRL-правило: определение «быстрого компьютера»

FastComputer(?c) <- Computer(?c) ^ hasCPU(?c,?cpu) ^ hasSpeed(?cpu,?sp) ^ HighSpeed(?sp)

SWRL-правило: определение «дяди»

hasUncle(?x1,?x3) <- hasBrother(?x2,?x3) ^ hasParent(?x1,?x2)

### Предикаты в SWRL-правилах

Варианты предикатов, которые могут использоваться в правилах SWRL:

- 1. Утверждения о принадлежности к классу: Man( ?x ) -> Person ( ?x )
- 2. Утверждения о существовании связи: hasWife( Jack, ?x )
- 3. Утверждения о значении свойства-литерала: hasAge( ?x , ?y ) ∧ swrlb:greaterThanOrEqual( ?y, 16 )
- 4. Условие раздельности двух индивидуальных объектов: differentFrom ( ?x, ?y )
- 5. Условие совпадения двух объектов: sameAs( ?x, ?y )
- 6. Условие о принадлежности значения переменной определенному типу данных: xsd:int ( ?x )
- 7. Встроенные условия (built-ins), например в пункте 3: swrlb:greaterThanOrEqual. Имеется большой набор таких функций, а также возможность определять собственные.

### Системы управления СБД (СУ СБД)

- организация хранения RDF-данных;
- предоставление программного интерфейса для извлечения информации из хранимых RDF-данных посредством языка структурированных запросов SPARQL или специального интерфейса программирования приложений (application programming interface – API);
- поддержка функций администрирования хранимых данных: добавление, удаление, модификация и распределение прав доступа.

В настоящее время существует много различных СУ СБД, такие, как **Redland**, FreeBase, Sesame, Oracle 11g Release, **Virtuoso Universal Server**, **Apache Jena Fuseki**

- поддерживается возможность выполнения логических выводов для OWL-онтологий
- универсальный пользовательский интерфейс;
- поддержка хранилищ Quad-based (данные хранятся в виде квадов - кортежей из четырёх элементов <граф, субъект, предикат, объект>);

### Переходим

 $\boldsymbol{K}$ 

## SPARQL